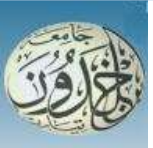

REPUBLIQUE ALGERIENNE DEMOCRATIQUE ET POPULAIRE

 MINISTERE DE L'ENSEIGNEMENT SUPERIEUR ET DE LA RECHERCHE **SCIENTIFIQUE** 

# **UNIVERSITE IBN KHALDOUN - TIARET**

# MEMOIRE

Présenté à :

FACULTÉ MATHEMATIQUES ET INFORMATIQUE DÉPARTEMENT D'INFORMATIQUE

Pour l'obtention du diplôme de :

### MASTER

Spécialité : Génie Logiciel

Par :

MEKDAD Nabahat KHENFER Khadidja

**Thème**

# **Conception et réalisation d´une application web qui gère un cabinet médical en utilisant le Cloud**

Soutenu publiquement le . . / 09 / 2018 à Tiaret devant le jury composé de :

Mme HAMDANI Abdia MAA Université Président Mr TALBI Omar MCB Université Encadreur

Mr OUERED Abdelkader MAA Université Examinateur

# **Dédicaces**

A mes parents, à toute ma famille et tous mes amis.

Que ce travail soit l'accomplissement de vos vœux tant allégués et invoqués, et le fruit de votre soutien infaillible,

Merci d'être toujours là pour moi.

NABAHAT

# **Dédicaces**

Grâce à dieu ALLAH le tout puissant, qui m'a donné la volonté, et qui m'a éclairé vers le bon chemin, que nul ne peut se faire sans son désir.

*A*

*Mes parents Pour les sacrifices déployés à nos égards ; Pour leur patience Leur amour et leur confiance en moi*

*A*

*Mes chers frères et à mes chères sœurs*

*A*

*Ma petite fille chaima nour elyakin*

*A*

*Mes amis.*

Khadîdja

# **Remerciements**

*Nous tenons tout d'abord à remercier Dieu le tout puissant et miséricordieux, qui nous a donné la force et la patience d'accomplir ce Modeste travail. En second lieu, nous tenons à remercier notre encadreur Mr. TALBI Omar, pour son précieux conseil et son aide durant toute la période du travail. Nos vifs remerciements vont également aux membres du jury pour l'intérêt qu'ils ont porté à notre recherche en acceptant d'examiner notre travail Et de l'enrichir par leurs propositions. Nous ne saurons exprimer nos remerciements á Mr. BOUKERMA.A pour son aide précieuse. Enfin, nous tenons également à remercier toutes les personnes qui ont participé de près ou de loin à la réalisation de ce travail.*

# **Résumé**

L'usage des nouvelles technologies se multiplie. Les supports des informations se dématérialisent, circulent de plus en plus vite, se partagent, à l'heure du « tout numérique », le dossier médical du patient (DMP) s'installe dans le monde de la santé. Électronique, ce dossier rassemble les informations médicales relatives à un patient, strictement nécessaires à la coordination des soins.il constitue une étape importante dans la mise en œuvre d'un SIS. C'est un nouvel outil conçu pour contribuer à l'amélioration de la qualité, à la coordination et à la continuité des soins.

Le Professionnel de Santé (PS) peut accéder au DMP de son patient : au travers de son Logiciel de Professionnel de Santé(LPS) pour toutes les fonctions DMP implémentées dans son LPS – le LPS est en effet le moyen d'accès privilégié au DMP pour tous les PS et est considéré par le DMP comme l'interface principale.

**Mots-clés** : DMP, SIS, PS, LPS.

# **Liste des abréviations**

DMP : dossier médical du patient DME : dossier médical électronique SIS : système d'information de santé PS : Professionnel de Santé LPS : Logiciel de Professionnel de Santé SIH : les Systèmes d'Information d'établissements Hospitaliers DPI : les Dossiers Patient Informatisés en SIH au sens large INS : Identifiant National de Santé MSSQL : Microsoft SQL SSMS : SQL server management studio

# Table des matières

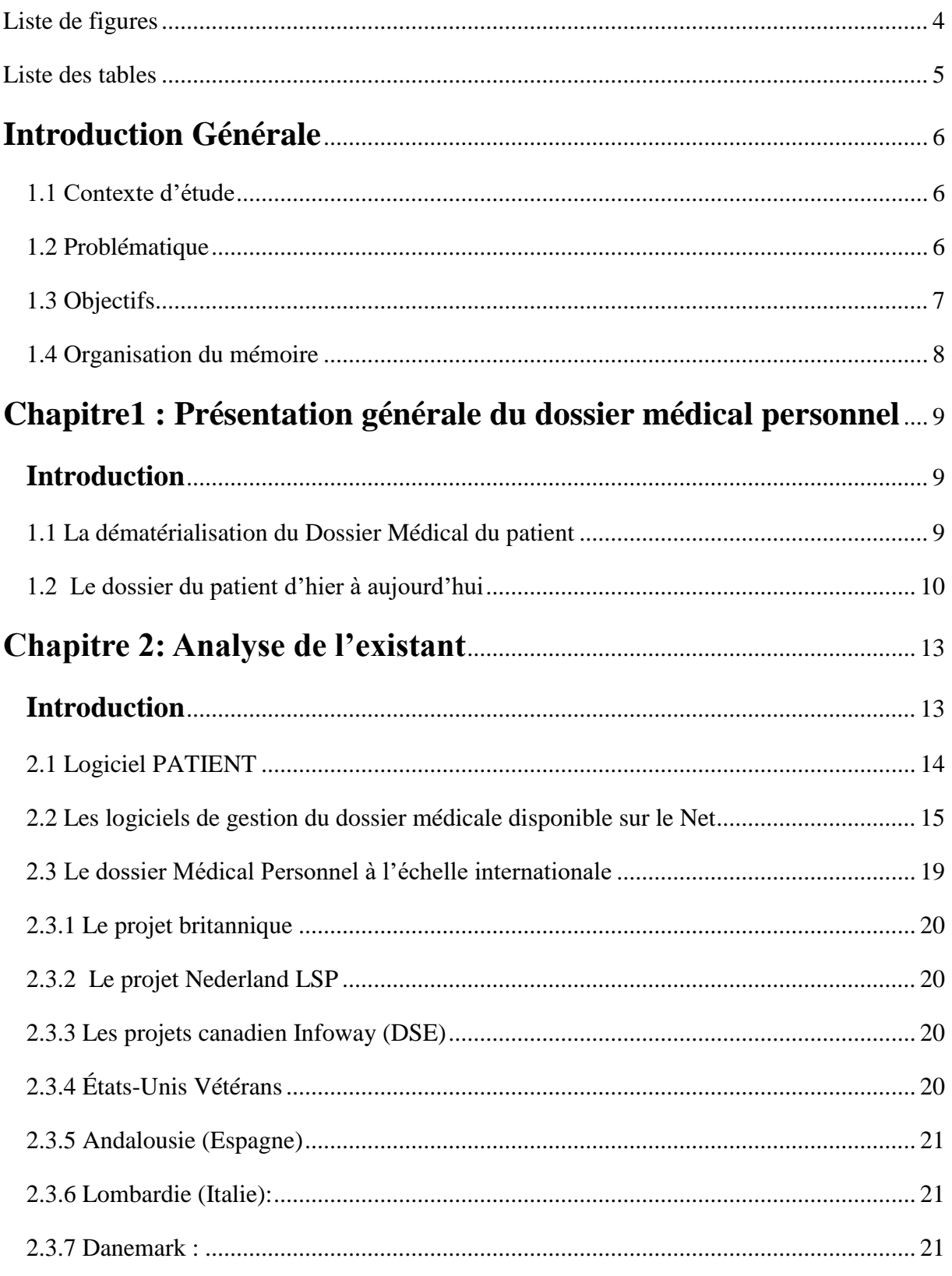

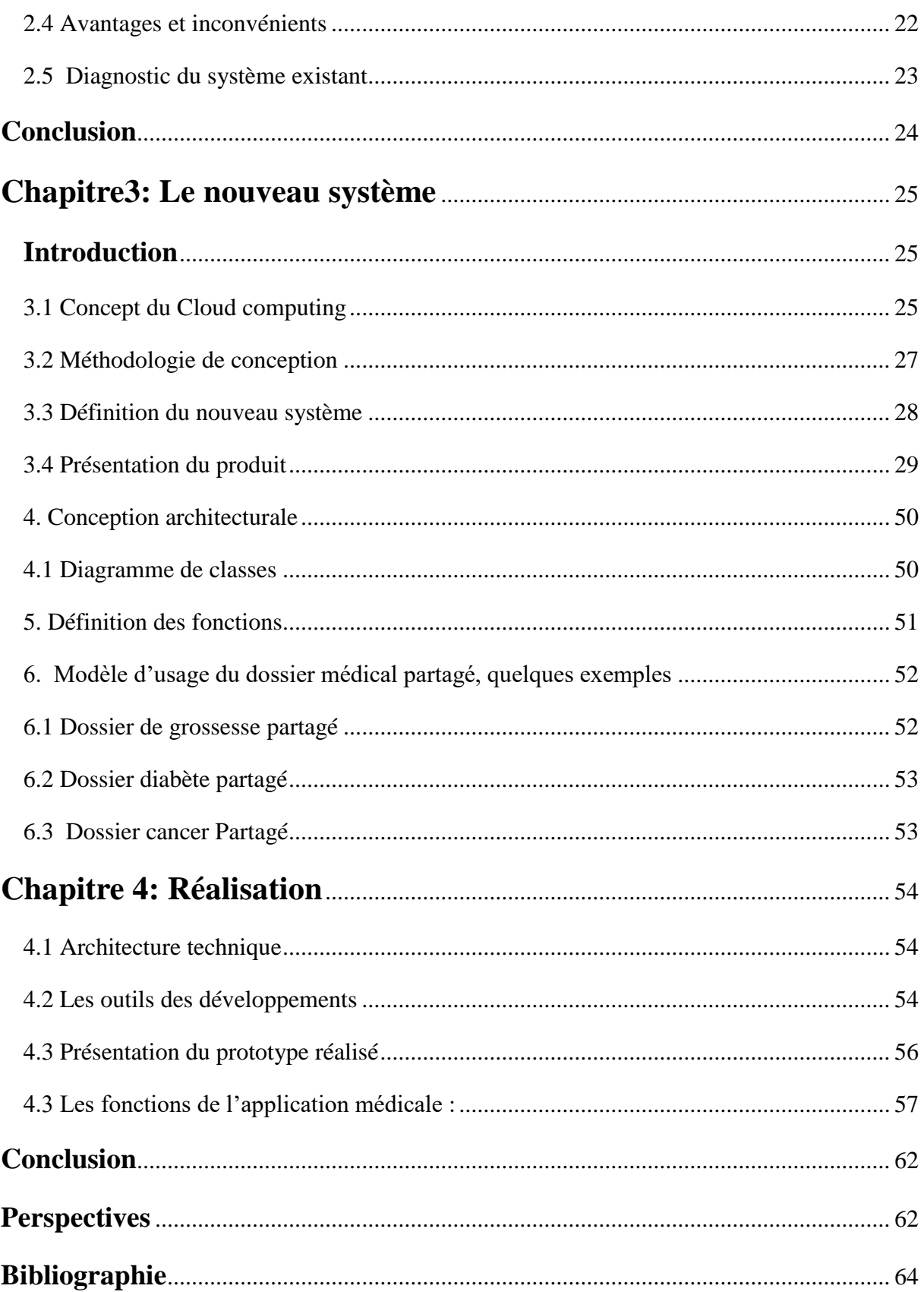

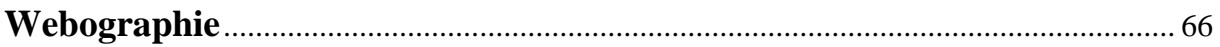

# <span id="page-9-0"></span>**Liste de figures**

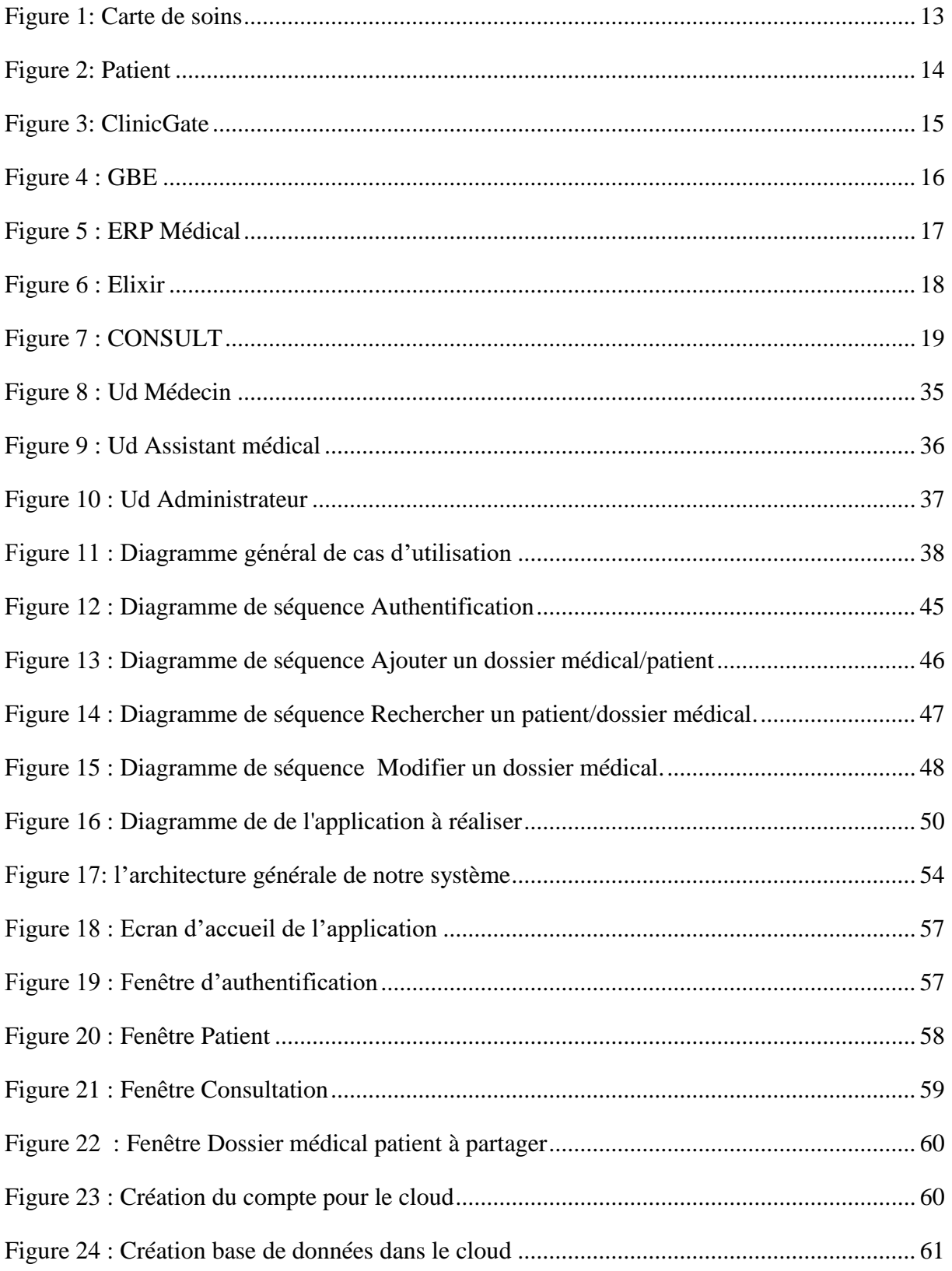

# <span id="page-10-0"></span>**Liste des tables**

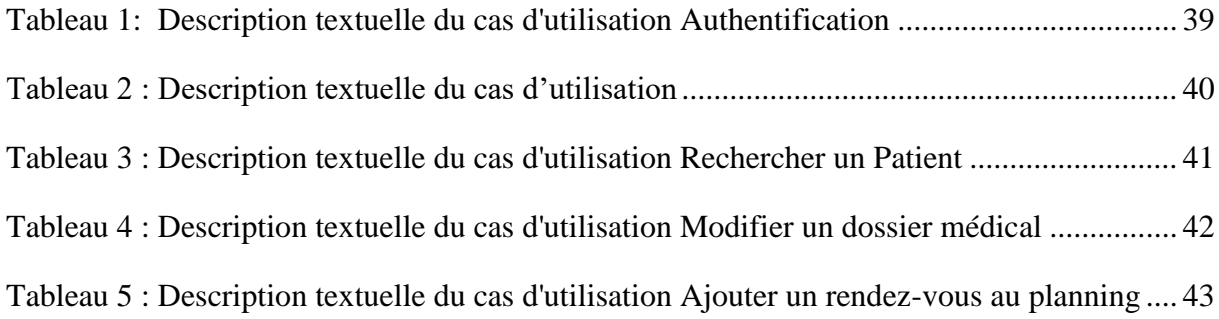

### <span id="page-11-0"></span>**Introduction Générale**

### <span id="page-11-1"></span>**1.1 Contexte d'étude**

Le médecin généraliste a de plus en plus de fonctions à remplir ; responsable des soins primaires, il se doit désormais de les organiser autour du patient.

La maladie étant un phénomène très variable, son étude nécessite une méthode qui permette de ressaisir le malade dans toute sa singularité. C'est pourquoi le savoir médical nécessite une trace écrite qui permette au médecin de noter ses observations et de les organiser chronologiquement. Premièrement, le dossier est donc un aide-mémoire qui sert au médecin lors de la première consultation avec son patient, mais aussi tout le long du suivi thérapeutique, pour écrire l'histoire de la santé et les évolutions temporelles de la maladie. Deuxièmement, la fonction du dossier est essentielle pour la coordination des actions des médecins : il les aide à se concerter. Entre le médecin généraliste et le spécialiste, le médecin et l'infirmière, mais aussi entre les travailleurs sociaux et l'administration qui vise à garantir la gestion et le financement des traitements, c'est ce document qui permet le partage des informations.

Dès lors, au-delà de la tenue du dossier médical, l'outil informatique peut rendre des services. Le projet d'informatisation des cabinets médicaux n'en est pas à ses premières heures.

Le médecin traitant, véritable référent pour le patient, oriente donc son patient au sein du système de soins. [1]

#### <span id="page-11-2"></span>**1.2 Problématique**

En Algérie, le dossier médical n'est pas considéré comme un outil de qualité des soins ; il est davantage une fonction de référence médico-légale et de mémoire. Traditionnellement, le dossier médical était spécialisé et multiple :

– son contenu et ses finalités étaient centrés sur la pathologie, la discipline médicale ou la structure assurant la prise en charge du malade ;

– le dossier du patient était dès lors éclaté en autant de sous-dossiers qu'il existe de professionnels ou d'institutions intervenant dans la prise en charge : le médecin généraliste, le spécialiste, les différents services hospitaliers, le réseau de spécialité…

– l'existence physique du dossier et son support matériel, le papier, le film ou même le support électronique élémentaire développé sur des outils de bureautique, ne permettaient pas d'en imaginer l'unicité virtuelle : le dossier ne quittait pas le cabinet ou le service, il n'était ni communiqué ni partagé.

### <span id="page-12-0"></span>**1.3 Objectifs**

Les objectifs attendus de l'informatisation du dossier médical sont :

- **Eviter les examens redondants et les traitements inutiles :** le fait de disposer des données médicales complètes à sa portée, le médecin peut exploiter des résultats d'examens passés précédemment tant qu'ils restent utiles à son diagnostic.
- **Permettre l'échange et le partage**, entre les professionnels de santé, et entre les professionnels et le patient ,il améliore la communication et le partage des informations de santé pertinentes et utiles entre les différents établissements des soins, il favorise le dialogue et la continuité des soins entre le professionnel de santé et son patient, tout en respectant le secret professionnel et la vie privé. Ainsi le patient ne va pas décrire son parcours médical à chaque consultation, en évitant d'oublier des informations importantes ;
- **Constituer une véritable « aide-mémoire »**, un véritable archive des soins. Au fil du temps, l'ensemble des données recueillies pourront être ajoutées et classées dans ce dossier pour la prise en charge globale du patient.
- Instaurer des situations d'alerte: des antécédents pathologiques et chroniques, les allergies, facteurs de risque, et effets indésirables des traitements peuvent instaurer des situations d'alerte.
- **Améliorer la coordination et la qualité des soins** : grâce à l'amélioration de la prise en charge et une meilleure maîtrise du parcours de soins.
- **Améliorer le stockage**, la disponibilité et la communication des informations.
- Mettre en évidence l'évolutivité des informations: Les données du patient évoluent avec le temps, un diagnostic un jour donné, devient un antécédent ultérieurement, un problème est inactif au moment de le noter.
- **Intégrer les données d'origines diverses** ou de natures hétérogènes (signaux, image)
- **Faciliter l'emploi de système d'aide à la décision** : Le dossier médical partagé doit regrouper un maximum de connaissances cliniques et de nombreux résultats d'examens. Toutes ces informations sont focalisées sur la prise en charge d'une

situation complexe et prioritaire, sur une période bien déterminée. Une information sélective, déterminante pour une prise de décision immédiate.

- **Aide au regroupement des données.**
- **Améliorer la protection et la confidentialité** des données.

### <span id="page-13-0"></span>**1.4 Organisation du mémoire**

Ce mémoire est composé de quatre chapitres. Dans Chapitre 1 nous faisons une présentation générale du dossier médical. Dans le Chapitre 2 nous procédons à l'étude du système existant, à son diagnostic. Dans le Chapitre 3 nous faisons l'analyse et la conception du nouveau système, à savoir les fonctionnalités qu'il offre ainsi que les enchainements de ces dernières. Enfin dans le Chapitre 4 nous présentons la réalisation de notre système, les technologies utilisées ainsi que les résultats concrets de notre travail.

# <span id="page-14-0"></span>**Chapitre1 : Présentation générale du dossier médical personnel**

#### <span id="page-14-1"></span>**Introduction**

La mémoire du médecin était autrefois suffisante pour enregistrer les données relatives aux patients et servir l'exercice médical. Mais les progrès de la médecine, des technologies et des droits des patients ont engendré une nécessaire et inéluctable évolution des pratiques médicales. Dans la société du XXIème siècle, les informations médicales relatives aux patients sont devenues des données sensibles. Le secteur de la santé souffre aujourd'hui d'un système d'information fragmenté, peu intégré, peu communicant et insuffisamment orienté vers le processus de soins, on voit mal comment échapper à l'informatisation.

Dans le chapitre 1 nous parlerons de la dématérialisation du Dossier Médical du patient, son évolution et de son exploitation.

#### <span id="page-14-2"></span>**1.1 La dématérialisation du Dossier Médical du patient**

Nombreuses sont les limites du dossier papier, qui est encore aujourd'hui largement répandu dans les cabinets médicaux. Ce support implique un traitement manuel. Les médecins et personnels médicaux mettent beaucoup de temps à remplir les formulaires. En outre, ces dossiers papier se perdent facilement, l'écriture manuscrite est source d'erreurs médicales et des informations manquantes peuvent aboutir à des prescriptions inappropriées d´où la difficulté d'extraction rapide des informations accumulées depuis de nombreuses années, le problèmes de classement, de dégradation des supports et d'archivage. L'informatisation en médecine est pour tous une indiscutable avancée. Le médecin traitant, en récoltant les informations aux différentes sources (patient, confrères spécialistes, administrations, hôpitaux), constitue une véritable base de données médicales pour chacun de ses patients. Ce recueil de données, le dossier du patient, est à la fois un outil de suivi pour le médecin, mais surtout un moyen de lutter contre des consultations redondantes ou des examens itératifs. Le médecin traitant, véritable référent pour le patient, oriente donc son patient au sein du système de soins.

Cette orientation nécessite que le médecin se mette en relation avec des professionnels de santé de toutes spécialités, médicales, chirurgicales et paramédicales, afin de faire bénéficier à son patient d'avis spécialisés ciblés et récupérer en retour, de précieuses informations pour son suivi ultérieur. Tout médecin traitant doit désormais présenter des aptitudes de communication afin d'assurer des soins et un suivi de qualité à ses patients.

En s'intéressant de plus près à ce suivi, on s'aperçoit que le médecin traitant rencontre certaines difficultés à centraliser les données concernant ses patients. Le dossier médical du patient se retrouve souvent éparpillé en plusieurs éléments, dispersés dans les dossiers détenus par les différents professionnels de santé ayant interféré dans les soins apportés au patient. Ainsi, le Dossier Médical Personnel et la Carte chiffa devaient aider le médecin généraliste et rendre l'information plus accessible à tous les intervenants auprès d'un même patient. Ces outils en théorie très performants sont complexes à mettre en place et ne sont pas pleinement opérationnels à l'heure qu'il est. D'autres problèmes apparaissent, comme l'équipement matériel des médecins, la sécurisation des échanges, l'accès aux données du dossier médical par les patients et leurs médecins, le stockage des données sur de nouveaux supports. Il nécessite un encadrement législatif afin que le secret médical soit respecté en toute circonstance. Un réel besoin d'optimisation des échanges d'informations médicales entre professionnels de la santé existe donc. Les autorités y réfléchissent depuis un certain temps, sans avoir trouvé de solution satisfaisante à ce jour.

Depuis quelques années, les médecins sont mieux équipés et se familiarisent avec ce nouvel environnement de travail. Avec les nouvelles technologies de communication qui ne cessent d'évoluer, l'échange d'informations médicales entre médecins généralistes et professionnels libéraux du secteur de la santé se voit offrir de nouvelles possibilités. Dématérialiser les documents médicaux, pour les stocker et les communiquer exclusivement par voie électronique, pourrait être une solution aux problèmes rencontrés par les médecins à centraliser les données médicales de leurs patients.

#### <span id="page-15-0"></span>**1.2 Le dossier du patient d'hier à aujourd'hui**

Longtemps, le dossier médical a été la simple matérialisation d'un besoin du médecin qui, craignant la trahison de sa mémoire, conservait les notes personnelles qui lui permettaient de ne rien oublier de l'histoire de son patient [1]. Les premiers dossiers des patients ont été écrits sur les colonnes des temples dans l'Egypte, la Grèce et la Rome antiques. Ainsi le papyrus découvert par Smith prés de THEBES daté de 1700 avant Jésus Christ contenait la

description structurée de 48 cas cliniques dont la qualité de description était à l'origine de la célébrité d'Hippocrate [2]. Au 9ème siècle, époque à laquelle des médecins musulmans, tels que Rhazès (865-925), Avicenne (930-1037) ou Avenzoar (1073-1162), créent la médecine clinique. L'historique des cas intéressants est ainsi rédigé et conservé dans des registres tels que les « Observations de l'hôpital », auxquelles Rhazès fait allusion dans son « Continens » [3]. La notion de dossier médical rattaché à chaque patient n'apparaît qu'à la fin du 18ème siècle, comme un registre du patient dans les hôtels-dieu, mais dont le contenu reste succinct [3]. C'est au 19ème siècle, lors de la création des hôpitaux modernes, que le dossier médical apparaît : il inclut des données médicales, sociales et administratives. Certains hôpitaux, comme la Mayo Clinic aux Etats-Unis, ont accordé une grande importance au dossier du patient pour la recherche médicale. Dès 1931 aux USA, un « medical record », enregistrement de qualité des données médicales dans les hôpitaux était considéré comme une exigence éthique [3]. Les années 1945-1970 vont connaître des tournants majeurs en ce qui concerne les droits des patients, et l'évolution des pratiques médicales avec une prise de conscience profonde de réintégrer la personne dans la relation médecin malade, c'est-à-dire, d'un point de vue éthique et juridique, intégrer l'information et le consentement dans la pratique médicale de recherche et de soins [3].L'histoire du carnet de santé de l'enfant illustre bien cette évolution des pratiques. À l'origine il consistait en un livret destiné à l'usage des mères pour les guider dans l'observation de leurs enfants et faciliter le dialogue ensuite avec le médecin. Il recèle des informations sur l'état de santé de l'enfant puis de l'adulte. … Ce carnet de santé de l'enfant existe toujours sous format papier, n'est toujours pas anonyme, mais continue de satisfaire l'ensemble des acteurs et des usagers du système de santé. Il fait actuellement l'objet de projets d'informatisation, qui sembleraient pouvoir pallier certaines de ses faiblesses au format papier. Certains projets informatiques ont abouti. Aujourd'hui, le dossier médical apparaît comme un outil à facettes multiples, défini plus par son utilisation que par ses propriétés intrinsèques [1].

L'émergence des nouvelles technologies d'information et de communication dans le domaine de la santé ouvrant grandes les portes à l'informatisation des systèmes d'information de santé et à la naissance du dossier médical électronique. Dans l'espoir d'améliorer l'efficacité, la qualité et la sécurité des soins, la plupart des pays s'investissent dans l'informatisation de leur système de santé. L'Algérie s'implique aussi dans l'interface avec

Conception et réalisation d´une application web qui gère un cabinet médical en utilisant le cloud Page | 11

les partenaires étrangers pour un système de santé plus performant. Pour cela, l'EHU d'Oran a mis en œuvre un projet: Dossier Electronique Médical "DEM ".

# <span id="page-18-0"></span>**Chapitre 2: Analyse de l'existant**

### <span id="page-18-1"></span>**Introduction**

Dans ce chapitre nous allons faire une étude de l'existant du dossier médical papier. Nous présentons par la suite le logiciel disponible au niveau de l'hôpital et quelques logiciels existants dans le domaine, puis faire une étude comparative entre leurs fonctionnalités afin de découvrir les distinctions entre eux et finir par une petite conclusion.

Dans la plupart des cabinets médicaux la gestion des dossiers des patients s´effectuent de façon manuelle .En effet lorsque le patient se présente au cabinet, il doit soit présenter sa carte de consultation soit en avoir une nouvelle. Le suivi du patient (les antécédents médicaux, chirurgicaux, etc.) est basé fortement sur cette carte, si le patient la perd il peut obtenir une autre, cependant il serait difficile voire impossible de retrouver son historique.

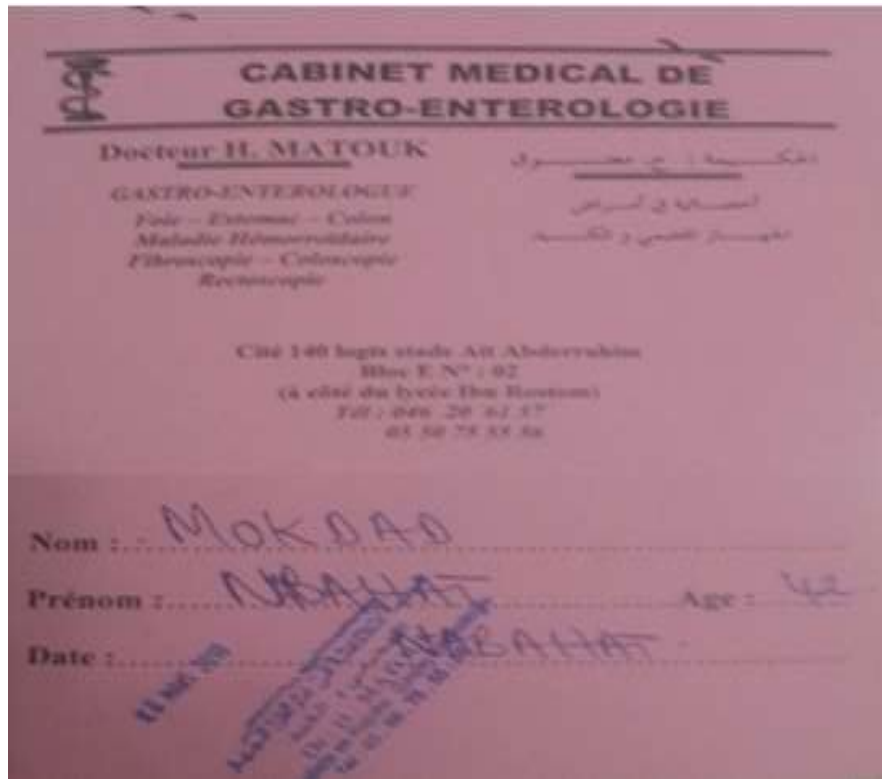

**Figure 1: Carte de soins**

### <span id="page-19-0"></span>**2.1 Logiciel PATIENT**

Il existe un logiciel de gestion des patients dans la plupart des hôpitaux au niveau national, il s'appelle 'PATIENT', nous avons l'occasion de découvrir ce logiciel dans l'hôpital 'EPH Frères KHATIB Ouled Mohamed CHLEF'.

#### **2.1.1 Présentation du logiciel**

Patient, version 09.10, est un logiciel utilisé dans le bureau des entrées, il est partagé en réseau depuis 2009. Ce logiciel est réalisé par Mlle ABDI (CHU Mustapha, Alger) en collaboration avec Mr.Benkaci(MSPRH).

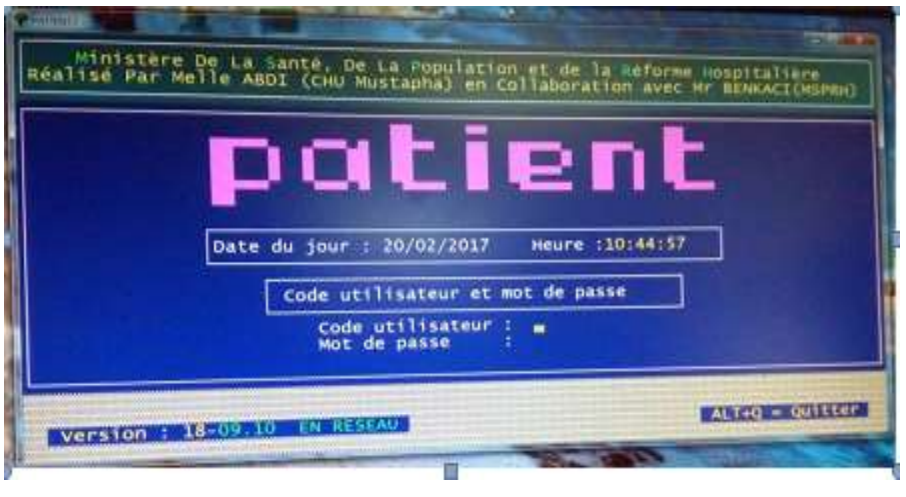

**Figure 2: Patient**

L'accès à ce logiciel est sécurisé par un code et un mot de passe pour chaque utilisateur.

Il contient essentiellement un menu principal regroupant la liste des tâches disponibles sur le logiciel :

- 1. Admission
- 2. Transfert interservices
- 3. Renseignement
- 4. Sortie
- 5. Décomptes
- 6. Saisie quittance
- 7. Archives
- 8. Editions

#### 9. Données nationales

### <span id="page-20-0"></span>**2.2 Les logiciels de gestion du dossier médicale disponible sur le Net**

#### **2.2.1 ClinicGate**

Le logiciel embarque plusieurs fonctions intéressantes. La gestion des patients dans un premier temps avec des fiches complètes et bien organisées: informations civiles, antécédents, maladies, le tout étant accompagné d'images. A travers ces fiches, vous aurez un accès direct aux coordonnées du patient. La gestion financière n'est pas oubliée avec une prise en compte des frais d'hospitalisation, des remboursements des assurances ou tout simplement de la gestion globale du budget d'un ou plusieurs services. En marge, il est possible d'organiser des emplois du temps et assigner un docteur à telle ou telle intervention. Enfin, on peut gérer en temps réel tout le stock de médicaments et tracer les entrées et les sorties. [17]

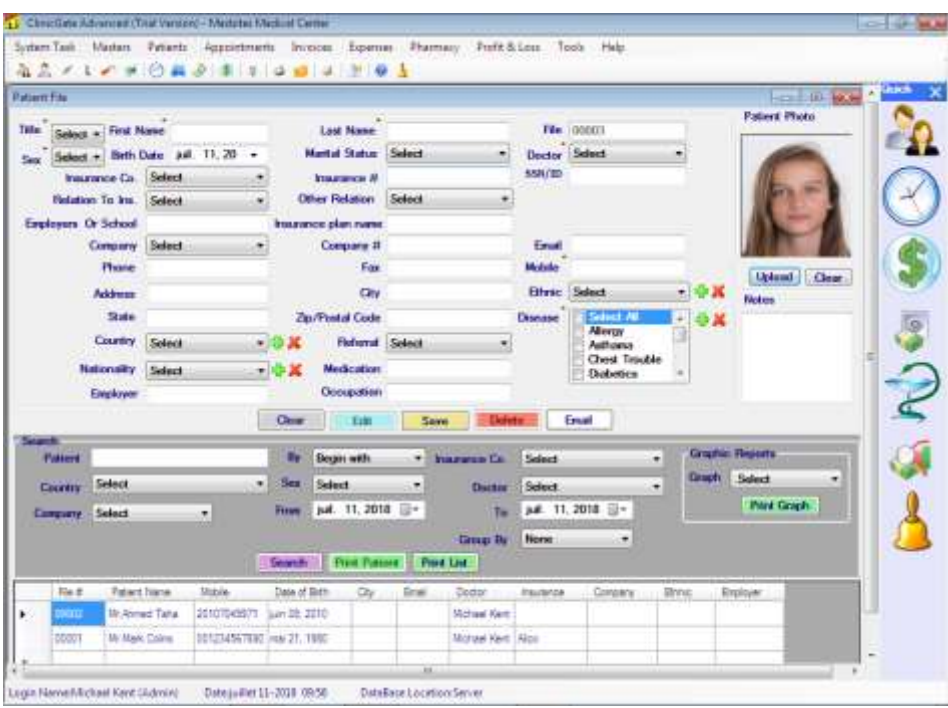

**Figure 3: ClinicGate**

#### **2.2.2** GBE **(la gestion du bien-être)**

Ce logiciel de la gestion des patients, intègre les fonctionnalités suivantes :

- La gestion des patients, médecins, consultations, honoraires et protocoles (les listes, l'ajout, la suppression et la modification).

La fiche du patient, y compris les onglets suivants :

- Un pour la pathologie du patient.
- Un pour le détail du patient (Profession, situation de famille...)
- La liste des consultations. Avec la date du 1er rendez-vous et le nombre de rendez-vous annulés.
- La fiche du médecin traitant, avec le suivi des correspondances.
- La liste des documents du patient. Il est possible de lier autant de documents à un patient que l'on veut.
- Et le dernier onglet pour le test du stress.

La gestion des consultations. Avec type de consultation, le protocole utilisé, le lieu de la consultation, le résultat obtenu, l'historique des consultations, l'historique des consultations du patient en cours. Avec la possibilité de consulter le détail de chaque consultation Autres fonctionnalités :

- La possibilité de rechercher un patient via son numéro de téléphone (Très pratique en cas d'appel manqué).
- GBE comprend un agenda qu'il est possible de coupler à votre agenda Google mais aussi Outlook.
- Le calcul de vos charges (pour les autoentrepreneurs).
- La possibilité d'envoyer des mails aux patients directement depuis le logiciel.
- Vous pourrez modifier la mise en page de vos notes d'honoraires. [18] [19]

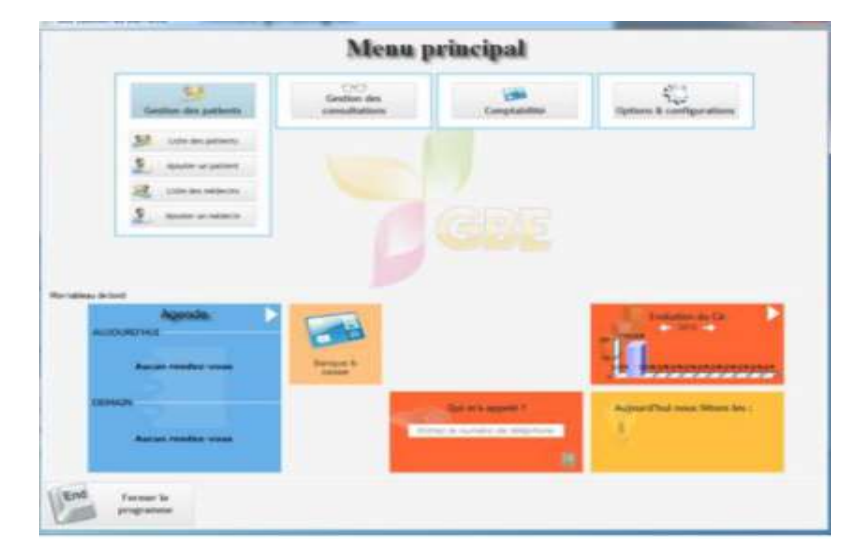

**Figure 4 : GBE**

#### **2.2.3 ERP MEDICAL :**

ERP MEDICAL est une application créée pour aider les médecins, les infirmières et tous ceux qui dans le monde médical veulent gérer les patients et les consultations prévues. Elle permet de créer une base de données avec tous les patients, de planifier des événements, de gérer les résultats de diagnostic et les traitements. L'application permet d'ajouter des dossiers pour un grand nombre de personnes qui sont stockées dans une base de données interne. Toutes les entrées des patients peuvent être consultées. ERP MEDICAL fournit les moyens d'ajouter une quantité considérable d'informations sur chaque patient, elle est capable de stocker plus d'informations sur la raison de la consultation, un examen physique, un premier diagnostic, ainsi que le traitement et les indications, possibilité de télécharger un X-Ray qui est associé au patient. Extraire des informations de la base de données et l'attacher à une certaine forme de documents. Pour résumer, ERP MEDICAL est un outil bien adapté pour les cliniques et les petits bureaux médicaux qui ont besoin d'une solution simple et fiable pour le patient et la gestion des rendez-vous. [20]

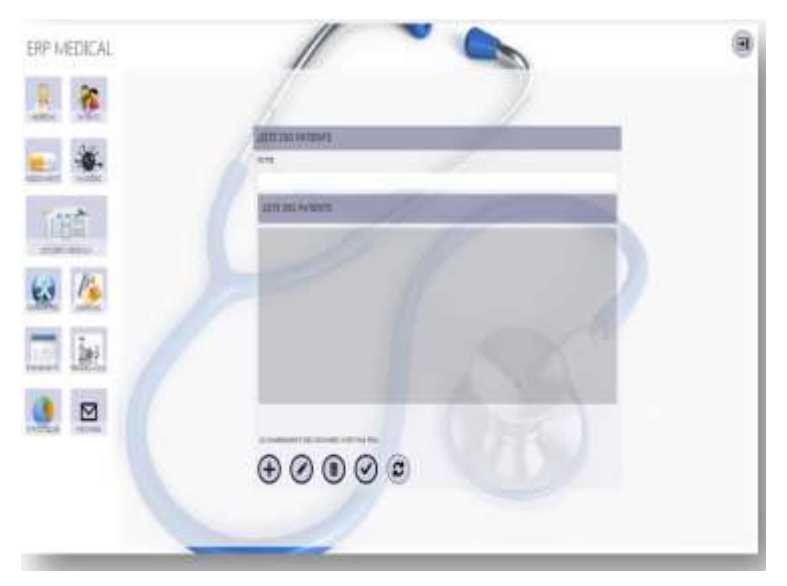

**Figure 5 : ERP Médical**

#### **2.2.4 Elixir**

Elixir est le fruit d'une collaboration étroite entre une équipe de développeurs en informatique et des médecins dans le but de réaliser une solution professionnelle et complète pour la gestion de cabinet médical. 30

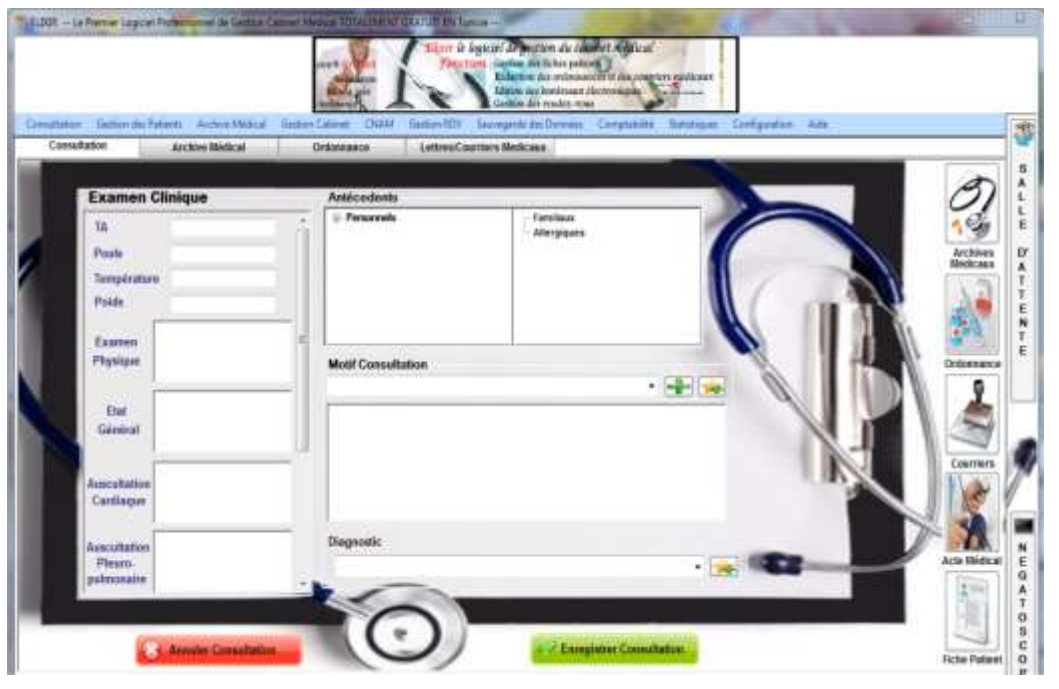

**Figure 6 : Elixir**

Elixir est le premier logiciel de gestion de cabinet médical totalement GRATUIT pour tout médecin tunisien, ainsi toutes les fonctionnalités du logiciel Elixir et les mises à jour sont gratuites. [12]

Elixir permet de gérer les patients, leurs consultations (les examens cliniques, les bilans biologiques et radiologiques, les ordonnances...). Et aussi, il permet de gérer l'archive médical, ainsi que les rendez-vous et les courriers. [12]

#### **2.2.5 CONSULT**

Est un logiciel de gestion spécifique pour les professionnels des médecines alternatives il offre les gestions suivantes :

**Gestion des Patients** : affichage des coordonnées du patient, sa photo, ainsi que les résultats aux différents 'test' qu'il a passé, il permet d'avoir une synthèse complète du patient. Avec l'édition automatique de l'autorisation parentale pour les mineurs, l'attestation de suivi et d'une fiche du patient détaillée reprenant l'historique de ces consultations.

**Gestion des Agendas** : CONSULT intègre une gestion des rendez-vous (au jour, à la semaine ou au mois) avec possibilité d'adresser aux patients un rappel des rendez-vous à venir. Cet agenda est compatible avec Google Agenda et se synchronise automatiquement.

**Gestion des Consultations** : Avec CONSULT, le thérapeute peut mémoriser chaque consultation avec son résumé. Le suivi du poids est possible lors de chaque consultation avec courbe

récapitulative... De plus, lors de la saisie d'une consultation, l'historique des précédentes est affiché avec possibilité de les afficher pour se les remémorer.

**Gestion des Honoraires** : Suivi des honoraires avec édition de la note d'honoraire et la possibilité d'éditer un récapitulatif des honoraires perçus pour une période donnée. Un tableau de bord est maintenant en place pour connaître le détail des honoraires perçus, par cabinet et type de paiement. La gestion des taxes et des devises est présente permettant son utilisation dans tous les pays francophones (Suisse, Belgique, Québec, Afrique, Etc)

**Gestion des Protocoles** : Spécifique à ces métiers, les protocoles peuvent être conservés dans une bibliothèque intégrée. [21]

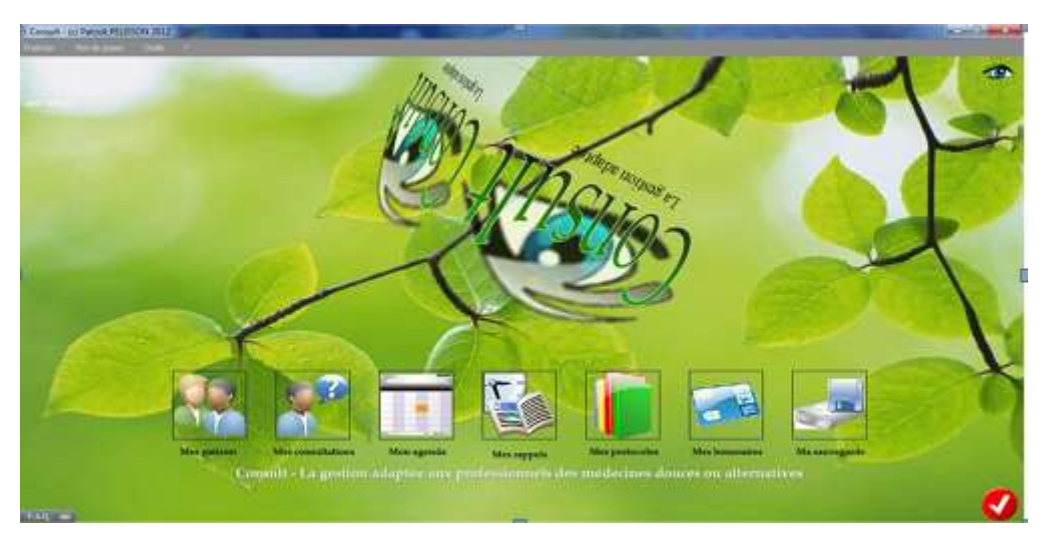

**Figure 7 : CONSULT**

### <span id="page-24-0"></span>**2.3 Le dossier Médical Personnel à l'échelle internationale**

De nombreux pays tentent l'adoption du dossier de santé informatisé « ElectronicHealth Record (EHR)». Et ont fait un effort important pour parvenir à l'utilisation de la technologie de l'information de santé par les médecins et les hôpitaux. Le Danemark, la Nouvelle-Zélande et la Suède ont atteint des niveaux élevés d'utilisation significative du dossier médical informatisé, bien que moins d'information est partagée avec les patients. La conception et le développement des dossiers informatisés varient en fonction du choix du pays, des choix techniques et de partage.

### <span id="page-25-0"></span>**2.3.1 Le projet britannique**

NHS Connecting for Health fait partie du ministère britannique de la Santé et a été réformé le 1er Avril 2005 dans le cadre d'une refonte totale du système d'information du système de santé britannique. Une initiative du ministère de la Santé en Angleterre pour déplacer le National Health Service (NHS) vers un seul dossier-centre de soins électronique. Les patients auraient également accès à leurs dossiers en ligne grâce à un service appelé HealthSpace.

#### <span id="page-25-1"></span>**2.3.2 Le projet Nederland LSP**

« Point d'accès national », développé par l'organisme du gouvernement néerlandaise NICTIZ (Institut national pour l'informatisation des soins de santé), est une infrastructure nationale destinée à faciliter l'échange et l'accès aux informations du secteur des soins de santé existantes d'ordre d'individuel. Les dossiers patients ne sont pas sauvegarder localement, le système central enregistre la localisation des données, pas les données ellemême. Tous les échanges sont basés sur le standard HL7 version 3.

### <span id="page-25-2"></span>**2.3.3 Les projets canadien Infoway (DSE)**

Inforoute (dossier de santé électronique, DES) est une initiative pancanadienne créée en 2001, vise à promouvoir des efforts pour la l'adoption des systèmes de dossiers médicaux électroniques. Inforoute développe des technologies de communication, de collaboration et de partage des connaissances.

### <span id="page-25-3"></span>**2.3.4 États-Unis Vétérans**

VeteransHealth Administration (VHA) est un système de soins des vétérans américains spécifié à un type de population donné. La VHA est un véritable système de santé, La réussite de la VHA repose sur un système de la technologie (Veteranshealth information services and technology architecture, VistA), un système de santé centré-patient. Ce système performant dispose une véritable interface visuelle identique à l'hôpital et à la ville qui permet à tous les professionnels de santé d'avoir accès aux mêmes données du même patient.

#### <span id="page-26-0"></span>**2.3.5 Andalousie (Espagne)**

DIRAYA est le système d'information publique andalous utilisé comme un support d'information et de gestion des soins de santé dans son réseau régional. Il intègre toutes les informations médicales de chaque patient dans un dossier médical unique, quel que soit la spécialité ou le domaine de la santé qui le génère. L'information médicale est accessible par les praticiens de santé de tout centre de soins dans la région andalouse, tant qu'ils sont autorisés par le patient, à être disponible sur le lieu et le temps nécessaire pour servir. Une des raisons du succès de ce système est que la réduction du nombre de consultations dans les centres de soins a été de 15,3 %. La carte de soins de santé est la «clé» qui donne accès à l'historique médical personnel.

#### <span id="page-26-1"></span>**2.3.6 Lombardie (Italie):**

Lombardie est un système de santé performant offre une meilleure qualité de soins, basé sur un réseau privé virtuel. Ce réseau de santé virtuel facilite la communication entre les différents acteurs de santé. Le choix de ce réseau, assurant la connectivité et la garantie d'un espace de confiance. Le projet carte régionale de services - système informatique de santé et de services sociaux (CRS-SISS) sert à l'identification et l'autorisation d'accéder au système de santé virtuel, Les mécanismes de sécurité et de confidentialité assurent la protection des données médicales.

#### <span id="page-26-2"></span>**2.3.7 Danemark :**

A la naissance, les citoyens danois reçoivent un identifiant national de santé unique. Pour leur accès à des services de soins. La sécurité des données médicales est assurée par une signature électronique. Plusieurs systèmes de santé publique ont été mis en œuvre au cours des dernières années: (MedCom : www.medcom.dk, le portail santé : www.sundhed.dk,...) Le Danemark est l'un des pays le mieux efficace en termes d'utilisation des technologies de la santé. Le système de santé danois peut être caractérisé par une large ouverture et un accès universels aux soins, le système de santé est financé par l'impôt ce qui distingue sa structure décentralisée.

#### <span id="page-27-0"></span>**2.4 Avantages et inconvénients**

Un grand nombre des professionnels de la santé est conscient que l'informatique permet

- Une amélioration de la qualité du travail par l'allègement des tâches répétitives.
- Une meilleure prise en charge des patients sur le plan médical (au niveau diagnostique, thérapeutique et du suivi).
- Une accélération des échanges des courriers médicaux.
- Une meilleure possibilité de documentation professionnelle.
- Un intérêt économique par le gain du temps et le bénéfice financier.

Mais il y a aussi des inconvénients qui sont :

- l'aspect financier avec le coût des logiciels (avec leur suivi).
- le manque de formation, le temps d'apprentissage et d'adaptation long.

- la mauvaise connaissance des logiciels : certains utilisateurs évoquent des manques, en réalité présents mais dont ils ignorent l'existence.

- le manque de flexibilité des logiciels, le fait qu'ils soient développés par des non-médecins.

- l'absence de fonctions importantes : pas de gestion sociale dans les antécédents, pas de vision globale du dossier.

- la trop grande complexité et multiplicité des fonctions pas toujours utiles.
- le problème de l'indépendance de l'industrie pharmaceutique.
- la portabilité peu pratique voire impossible.
- les alternatives à l'utilisation en cas de problèmes.
- la question de l'évolutivité dans le cas des logiciels orphelins.

En pratique, les médecins sont très largement satisfaits de l'utilisation des logiciels de gestion

de cabinet.

L'utilisation des systèmes semble se limiter aux fonctions « basiques » et toutes les options ne sont pas mises à contribution dans l'exercice médical.

Les médecins utilisent à une très forte majorité la gestion administrative des fiches patients et les consultations. Viennent ensuite, d'autres utilisateurs qui optent pour l'outil de comptabilité Enfin, un nombre plus faible de médecins gèrent l'agenda. Une minorité utilise Les actes médicaux.

#### <span id="page-28-0"></span>**2.5 Diagnostic du système existant**

Comme nous avons pu le constater, chaque logiciel présente des avantages et des inconvénients. Il n´existe pas de logiciel idéal .Ces logiciel ne présentent pas une ergonomie d'une qualité équivalente. Certains sont intuitifs et il est aisé d'utiliser les fonctions basiques qu'ils proposent. Au contraire d'autres se révèlent immédiatement complexes. Dans tous les cas, le praticien doit garder à l´esprit qu'un apprentissage minimum est absolument indispensable afin d'optimiser l'utilisation du logiciel en consultation. Il sera alors possible de gagner du temps tout en garantissant une meilleure prise en charge du patient. En tout état de cause, il ne faut pas perdre de vue qu'un logiciel est un outil dont l'objectif primordial est l'amélioration de la qualité de soins par le partage, qui consiste à mettre à disposition des informations afin qu'elles soient disponibles à tous les professionnels de santé autorisés, en cas de nécessité ,une facilitation des échanges avec les autres professionnels de santé grâce à une technologie communicante, un accès aux réseaux, indirectement ces données communiquées en retour, permettent au médecin traitant d'en déduire d'autres informations comme : savoir si le patient est bien allé consulter et avoir la preuve que la prescription a bien été validée. C´est permettre à tout moment de connaître les traitements, les examens et les soins reçus ou devant être reçus par le patient.

Enfin il est possible, pour faciliter l'activation des DMP, et soulager la tâche des médecins, que les Caisses fournissent des dossiers pré-remplis.

#### <span id="page-29-0"></span>**Conclusion**

Ce chapitre a eu pour objectif d'étudié le système existant, en première phase nous avons effectué une présentation des logiciels de gestion de cabinets libres, puis en seconde étape nous avons fait un diagnostic afin de passer à notre nouveau système.

## <span id="page-30-0"></span>**Chapitre3: Le nouveau système**

#### <span id="page-30-1"></span>**Introduction**

Après avoir achevé notre étude de l'existant, étudié de près l'ancien système et déterminé ses éventuelles sources de dysfonctionnement, nous abordons l'étape suivante qui consiste à concevoir un nouveau système.

Le présent chapitre va nous permettre :

- d'identifier toutes les fonctionnalités de notre future application pour chaque type d'utilisateurs en recensant les besoins fonctionnels.

- d'établir la liste des exigences traduites par les besoins non fonctionnels.

Les besoins de stockage et d'accès instantané aux données personnelles (du patient ou du professionnel) en milieu de santé sont exponentiels. La dématérialisation numérique sera le liant de notre activité à venir. Le développement de l'imagerie médicale et ses nécessités de stockage en sont l'exemple type. Le DMP, les besoins d'accès des professionnels de santé tant aux informations qu'à la communication, nécessaires à la continuité des soins, passent ainsi par le concept du Cloud computing.

#### <span id="page-30-2"></span>**3.1 Concept du Cloud computing**

#### **3.1.1 Définition du cloud computing**

Plusieurs approches de définitions ont été proposées par différents auteurs. Mais la définition la plus couramment adoptée est celle du National Institute of Standard and Technology (NIST) formulée en ces termes : "cloud computing is a model for enabling ubiquitous, convinient, on-demand network access to a shared pool of configurable computing ressources that can be rapidly provisioned and released with minimal management effort or provider interaction". C'est donc un modèle qui offre aux utilisateurs du réseau un accès à la demande, à un ensemble de ressources informatiques partagées et configurables, et qui peuvent être rapidement mises à la disposition du client sans interaction direct avec le prestataire de service.».

#### **3.1.2 Modèles de Cloud Computing:**

L'informatique dans le nuage comprend trois modèles principaux [TONIC 2009] qu'il est important de différencier selon le service fournis qui n'est pas le même, et des besoins demandés qui diffèrent d'un client à un autre, le « SaaS » (utiliser), la « PaaS » (construire) et l' « IaaS » (héberger) représentent ces modèles, voyons-les en détails dans ce qui suit ..

- **SaaS** : SaaS signifie Software as a Service, c'est-à-dire un logiciel fourni sous la forme de service et non sous la forme de programme informatique (code binaire à installer sur une machine). Les utilisateurs des applications SaaS accèdent à ce service via Internet.

La différence entre SaaS et logiciel est essentielle. En effet, les SaaS proposent des logiciels opérationnels, prêts à l'emploi, sans passer par une étape d'installation, et sans aucune tâche de maintenance.

Les SaaS sont exécutés sur des plates-formes mises à disposition par des acteurs (comme Google ou Salesforce) que nous appellerons opérateurs SaaS, car leur métier est plus proche de ceux des opérateurs télécoms que de celui d'éditeurs de logiciel.

- **PaaS** : PaaS signifie Platform as a Service. Ce terme désigne une plate-forme d'exécution hébergée par un opérateur et accédée depuis Internet. Cette plate-forme peut être utilisée pour exécuter des SaaS, et peut aussi être mise à la disposition des entreprises qui souhaitent faire héberger leurs applications issues de développements spécifiques.

- **IaaS** : Le IaaS signifie Infrastructure as a Service. Il s'agit de la partie infrastructure du cloud, c'est-à-dire les outils serveurs, administrateurs servant à fournir l'infrastructure comme les outils de virtualisation, la console d'administration, le système, les librairies.

#### **3.1.3 Typologies du Cloud Computing:**

La typologie signifie la manière de mise en oeuvre une solution cloud, selon deux critères on peut les classer en quatre typologies [CIGREF1 2013], en tenant compte de la gestion du cloud on distingue Cloud interne et Cloud externe, dans le premier c'est l'entreprise qui s'occupe elle-même de la gestion avec ses propres ressources, tandis que le second c'est un opérateur qui y maitre.

Et si on tient compte du type d'exploitation du cloud on distingue Cloud privé et Cloud ouvert, un cloud est dit privé s'il est dédié aux besoins propres de l'entreprise, et il est dit ouvert s'il est ouvert au grand public ou à une autre organisation externe à l'entreprise (fournisseur, partenaire, filiale, etc.)

#### <span id="page-32-0"></span>**3.2 Méthodologie de conception**

Notre méthodologie de conception s'appuie sur les méthodes agiles (modèles légers), ainsi il est possible d'impliquer au maximum le client, de permettre une grande réactivité à ses demandes, d'augmenter la qualité du code et la satisfaction des utilisateurs pour, au final, délivrer plus de valeur plus efficacement.

#### **3.2.1 Définition de la méthode agile :**

Méthode de développement informatique tournée vers le client. Le développement agile tire son nom du Manifeste Agile, document rédigé en février 2001 et signé par 17 personnalités dont Kent Beck, Ward Cunnigham, Martin Fowler ou Dave Thomas. Douze principes ont été définis. Parmi les principaux:

- Parvenir à la satisfaction du client par le biais d'un cycle de développement rapide, récurrent et incrémental de versions fonctionnelles;
- Se montrer apte à prendre en compte les changements de dernière minute à tout moment du projet;
- Mettre en place une coopération quotidienne entre développeurs et décideurs/commerciaux;
- Motiver les développeurs par un environnement, un soutien et une confiance solides;
- Faire simple, mais pas simpliste;
- Laisser l'équipe s'organiser au mieux de ses possibilités.

Il existe une dizaine de méthodologies "officielles" s'adaptant chacune à des besoins différents. Certaines sont plus adaptées aux petites équipes, comme Crystal, XP, Scrum, tandis que d'autres sont prévues pour des groupes conséquents, par exemple RAD, RUP et ASD. [22] , [23]

Dans ce rapport, pour décrire le travail effectué dans chaque phase en utilisera le langage de modélisation UML .Ceci se fera par l'identification des acteurs et la définition de tous les besoins qui seront par la suite modélisés par un diagramme de cas d'utilisation pour chaque entité, suivi de leurs diagrammes de séquence et enfin du diagramme de classes.

#### <span id="page-33-0"></span>**3.3 Définition du nouveau système**

Notre nouveau système utilise le GearHost qui est un cloud de plate-forme en tant que service (PaaS) conçu pour les développeurs .NET. C'est un cloud public gratuit limité à une base de données de 10 MB. Il prend en charge MSSQL (Microsoft SQL) , disponibles pour une utilisation avec la gestion à distance par SSMS (SQL server management studio).

Le dossier médical partagé est une mémoire médicale auquel on peut accéder via un réseau Internet ou Intranet. Il peut regrouper les données médicales importantes nécessaires à la coordination des soins du patient: Analyses, radiologies, prescription des traitements, allergies, antécédents, comptes rendus de consultations, d'hospitalisation…etc.(Le professionnel est seul à même de juger, des données susceptibles d'être utiles à la coordination des soins, et méritant à ce titre d'être mises en partage avec ceux de ces confrères intervenant ou susceptibles d'intervenir dans la prise en charge). En permettant de partager et échanger ces données entre les professionnels de santé au bénéfice du patient. Afin d'avoir une connaissance globale de l'ensemble de son parcours de soins. Le dossier médical patient est un dossier médical dématérialisé accessible en ligne par le biais d'Internet ou par des logiciels des professionnels de santé de manière bien sécurisée, Il est considéré comme un véritable carnet de santé informatisé. Enfin, c´est un dossier personnel qui regroupe toutes les connaissances médicales liées à un patient, fournies par l'ensemble des unités médicales investies dans un réseau de soin afin qu'ils puissent proposer le traitement ou les examens les plus adaptés.

«La formule est simple : un patient = un dossier ». **Illustration** : Un patient est hospitalisé pour une cure de chimiothérapie. Avant ce traitement, une prise de sang a été réalisée et comporte une numération formule sanguine, un bilan hépatique, un ionogramme sanguin. Les résultats de ces examens sont indispensables avant de débuter le traitement et la valeur informationnelle de ces examens, à cet instant, est très importante. Par contre, dans six mois ou un an, ces résultats perdront de leur intérêt. À l'inverse, le compte-rendu d'anatomopathologie pose le diagnostic de cancer et est un document fondamental du dossier du patient. Parce qu'il constitue le diagnostic d'entrée dans la maladie, sa valeur informationnelle restera importante tout au long de la vie de l'individu. Le dossier partagé se définit par sa fonction plutôt que par son contenu Le principe évoqué à

l'alinéa précédent rend difficile la définition a priori du contenu du dossier médical électronique. Dès lors que le dossier partagé est avant tout un instrument de coordination des soins, son contenu va varier en fonction du patient, du moment, de la pathologie, de l'évolution de cette dernière, des référentiels de bonnes pratiques applicables… Des données dont le partage sera utile à un instant donné, ne seront plus forcément nécessaires quelques mois ou années plus tard. D'autres informations, en revanche, seront suffisamment signifiantes d'un risque ou d'un antécédent pour être conservées. De même, la montée en charge du dossier partagé ne pourra être que progressive.

#### <span id="page-34-0"></span>**3.4 Présentation du produit**

#### **3.4.1 L'idée**

Les possibilités de soin se multiplient, avec des activités médicales de plus en plus pointues et spécialisées, les besoins et les demandes se complexifient (population vieillissante, plus grande exigence de résultat), tendant à rallonger et à compliquer les parcours de soins et à en augmenter les coûts. Plusieurs questions se posent.

- N'est-il pas envisageable de simplifier le parcours de soin?
- Peut-on augmenter l'efficience des actes médicaux sans en changer les moyens?
- Est-il possible d'accélérer l'enchaînement des différentes étapes d'un parcours médical?
- Ne devrait-on pas recentrer l'acte médical au plus près du patient, le personnaliser d'avantage?
- Que faire contre les inévitables redondances ?
- Est-il envisageable d'espérer faire des économies financières sans altérer le service médical rendu?

Une des réponses à toutes ces interrogations qu'ont envisagées les autorités compétentes réside dans la mise à profit de l'évolution des nouvelles technologies d'Information et de communication. En effet, il devient possible, et surtout nécessaire, de pouvoir favoriser des échanges d'informations plus rapides et systématiques entre tous les acteurs professionnels de santé, de mutualiser les connaissances et les informations propres à chaque patient, et donc à chaque parcours de soins. Cette démarche doit être synonyme de meilleure efficacité, de

rapidité, d'augmentation du service rendu, d'adaptation à la demande croissante d'excellence, de diminution du risque, ou même d'économie [4].C'est de ce constat qu'est née l'idée d'un système de partage des données médicales personnelles entre tous les acteurs de santé, basé sur les nouvelles possibilités techniques, et centré sur le patient .Il s'agit du DMP : le Dossier Médical Personnel.

#### **3.4.2 L'opportunité et la faisabilité**

Depuis quelques années, les médecins sont mieux équipés et utilisent l'informatique. Avec les nouvelles technologies de communication qui ne cessent d'évoluer, l'échange d'informations médicales entre médecins généralistes et spécialistes se voit offrir de nouvelles possibilités. Dématérialiser les documents médicaux, pour les stocker et les communiquer exclusivement par voie électronique, pourrait être une solution aux problèmes rencontrés par les médecins à centraliser les données médicales de leurs patients. En Algérie, le ministère de la Santé, de la Population et de la Réforme hospitalière procède à la mise en place de la numérisation du dossier électronique du patient au niveau national. Ce qui concrétise sa récente allocution devant les membres du Conseil de la nation, où il avait déclaré « *mieux soigner le patient passe nécessairement par la bonne gestion des dossiers médicaux* ».

Le dossier électronique médical (DEM) constitue le projet majeur du système d'information de l'établissement qui occupe une place stratégique dans son projet en tenant compte des ressources humaines, organisationnelles et des technologies de l'information. Présidant cette session de formation, M. Ali Bouali, directeur des systèmes d'information et d'informatique au ministère de la Santé, a aussi précisé que « *La prochaine étape sera la consolidation de toutes les données pour arriver à un dossier médical unique par malade qu'on peut consulter dans n'importe quel établissement hospitalier. Actuellement, on a tous les outils pour le déploiement du DEM* »

Outre l'installation des mécanismes de modernisation de la gestion basée sur le calcul des coûts et la maîtrise des dépenses, ce nouveau système présente plusieurs avantages dont la traçabilité et la précision des données, et la sécurisation des traitements. D'où, l'importance de la formation du personnel médical à l'utilisation de l'informatique pour éviter les erreurs dans la manipulation des dossiers [16] .Le moment est venue, d'informatiser le dossier patient

Conception et réalisation d´une application web qui gère un cabinet médical en utilisant le cloud Page | 30
et de réaliser un dossier commun aux malades pour le mettre à la disposition des praticiens, mais aussi des décideurs pour réagir convenablement quand il faut. Les moyens existent, les technologies aussi, il n'y a qu'une décision claire à prendre par les pouvoirs publics. D'autres pays l'ont fait, et en récoltent le fruit. La carte « Chiffa » est un moyen mis en place pour résoudre le problème des assurances maladie, il pourra constituer un atout pour la réalisation du dossier médical des patients [5].

#### **3.4.3 Définition du besoin**

La détermination des besoins à apporter aux utilisateurs est le point de départ pour le développement d'un nouveau système, pour cela dans cette phase nous allons énumérer les besoins du client qui sont traduits par la suite dans les diagrammes de cas d'utilisation.

#### **a. Modélisation des besoins**

Dans cette section, nous identifions les fonctionnalités de notre future application web. Ces fonctionnalités sont ensuite modélisées par des diagrammes UML appropriés.

- L´administrateur peut créer, ajouter, supprimer un compte utilisateur, récupérer un mot de passe, modifier les privilèges de l'assistant.
- L´assistant(e) médical(e) peut consulter le planning des rendez-vous, ajouter, supprimer un rendez-vous du planning, Consulter une note/mémo partagée, modifier les disponibilités du cabinet ; rechercher, Déplacer, annuler un rendez-vous, rappeler le patient sur son rendez-vous par SMS.
- Les médecins se connectent au dossier médical partagé grâce à leurs logiciels de gestion de cabinet. Le médecin peut Ajouter un dossier médical/patient, Consulter un dossier médical, ajouter des informations au dossier médical pendant la consultation, ajouter des images médicale/document médical, rechercher un patient/dossier médical, consulter le planning des rendez-vous et ajouter une note/mémo partagée.

En effet, les professionnels de santé peuvent consulter et ajouter les informations qu'ils constatent utiles à la coordination des soins.

#### **b. Exigences non fonctionnelles**

Nous répartissons les exigences non fonctionnelles en deux catégories; les exigences de qualité et les exigences de performance.

#### **b.1 Exigences de qualité**

Les exigences de qualité sont résumées par les points décrits ci-après.

• Ergonomie attractive et efficace

Le design des interfaces doit permettre une identification immédiate de ses différents éléments pour permettre à l'utilisateur d'accéder de manière intuitive à ce qu'il cherche, dès la première utilisation.

Formulaires intelligibles : Les formulaires ne doivent contenir qu'un minimum de champs à renseigner et devrons donc être particulièrement soignés.

#### **b.2 Exigences de performance**

Les dossiers médicaux des patients doivent être confidentiels et sécurisés. L'application doit supporter une activité intense sans dégradation des performances et doit :

- Assurer l'authentification: des règles strictes dans la gestion des droits d'accès et de rôle,

- Confidentialité des données personnelles: il convient de prendre des mesures techniques et juridiques pour conserver et protéger les données médicales, d'assurer que les ressources des informations privées sont uniquement utilisées dans le cadre prévu. Lors de l'administration du système informatique ou lors des opérations de consultation, sauvegarde et maintenance.

- Mesures physiques: Les accès physiques aux serveurs hébergés sont protégés grâce à plusieurs mécanismes techniques et humains (protection électrique, détection d'intrusion, détection eau et incendie, température régulée).

- Mesures techniques: le système est conçu pour assurer l'intégrité des données. Cette exigence repose notamment sur la gestion de la base de données, de contrôle des sauvegardes, de cryptage, d'antivirus et de firewall.

- Conservation des données: mettre en place une solution de sauvegarde permet d'assurer l'intégrité de l'information et de ses utilisateurs, grâce à une technique d'archivage sur deux supports différents, sur deux sites distincts.

- Haute disponibilité: le taux de disponibilité et de réponse exige une très grande fiabilité,

#### **c. Spécification des exigences d'après les cas d'utilisation**

Acteurs et cas d'utilisation sont les concepts UML fondamentaux pour la spéciation des exigences. Dans cette section, nous les identifierons à partir de l'expression initiale des besoins de notre étude de cas. Nous structurerons, relierons et classerons ensuite ces cas d'utilisation et élaborerons les représentations graphiques UML associées.

#### **c.1 Identification des acteurs**

Un acteur représente un rôle joué par une entité externe (utilisateur humain, dispositif matériel ou autre système) qui interagit directement avec le système étudié. Il peut consulter et/ou modifier directement l'état du système, en émettant et/ou en recevant des messages susceptibles d'être porteurs de données [8].

Dans le cas de notre système, nous avons identifié principalement quatre (03) acteurs en interaction avec celui-ci :

- Le médecin : désigne la personne habilitée à pratiquer la médecine et chargée d'examiner les patients et de diagnostiquer les maladies, lésions et pathologies afin de les traiter.
- L'assistant(e) médical(e) : désigne la personne qui, dans un cabinet médical, effectue des tâches qui s'articulent autour de quatre grands axes; l'accueil des patients et la gestion des rendez-vous, les tâches administratives, l'assistance des praticiens et les travaux de laboratoire.

- L'administrateur : c'est la personne chargée de la maintenance de l'application et de la gestion des comptes des utilisateurs. Il veille au bon fonctionnement du serveur de données et à sa sécurité.

#### **c.2 Identification des cas d'utilisation**

- Un cas d'utilisation (use case) représente un ensemble de séquences d'action qui sont réalisées par le système et qui produisent un résultat observable intéressant pour un acteur particulier. Il permet de décrire ce que le futur système devra faire, sans spécifier comment il le fera [8]. Reprenons un à un les trois acteurs et listons les différentes façons qu'ils ont d'utiliser le futur système.

#### **Médecin**

- Ajouter un dossier médical/patient.
- Alimenter le dossier médical patient(DMP).
- Consulter un dossier médical/(DMP).
- Ajouter une information au dossier médical.
- Ajouter une image médicale/document médical.
- Rechercher un patient/dossier médical.
- Consulter le planning des rendez-vous.
- Ajouter une note/mémo/document partagé

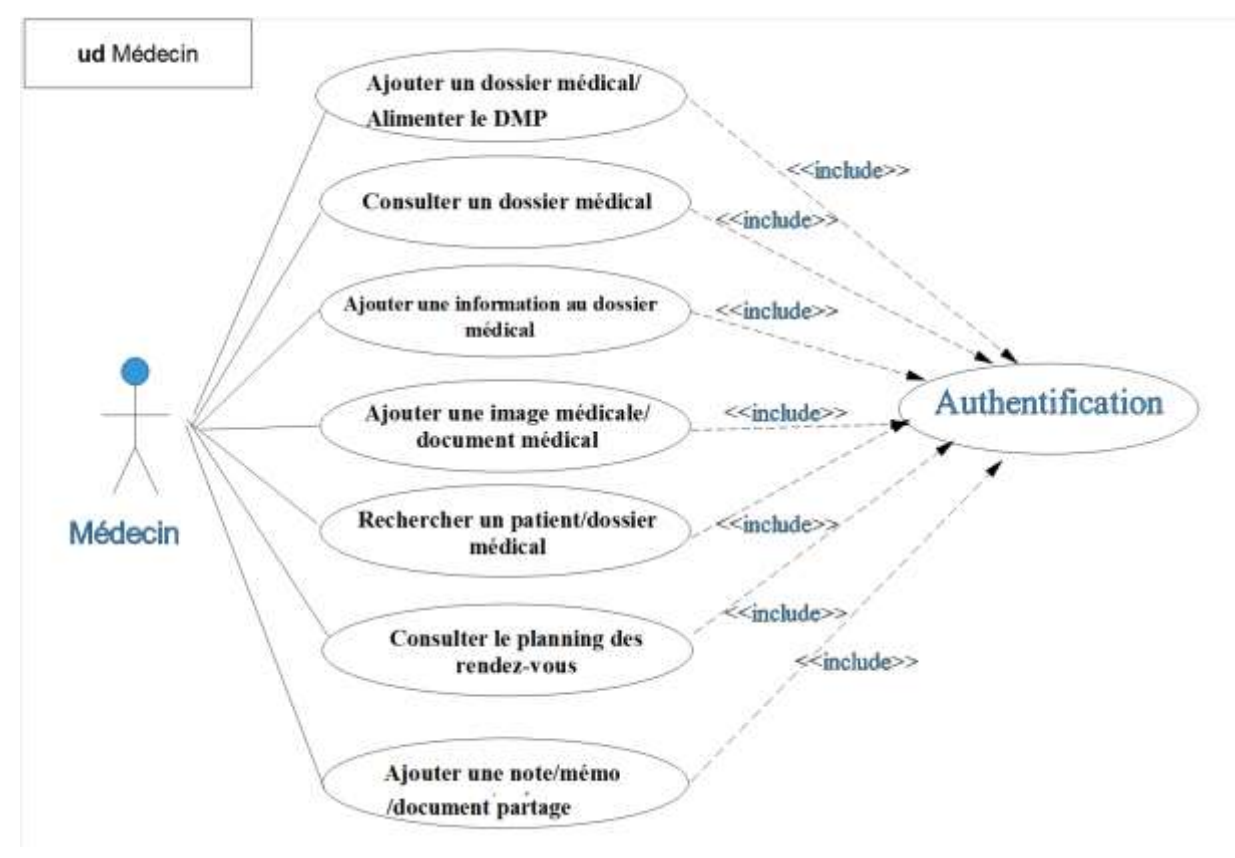

**Figure 8 : Ud Médecin**

#### **Assistant(e) médical(e)**

- Ajouter un rendez-vous au planning.
- Supprimer un rendez-vous du planning.
- Rechercher un rendez-vous.
- Déplacer un rendez-vous.
- Consulter une note/mémo partagée.
- Consulter le planning des rendez-vous.
- Modifier les disponibilités du cabinet.

La figure 9 représente le diagramme de cas d'utilisation associé à l'assistant médical.

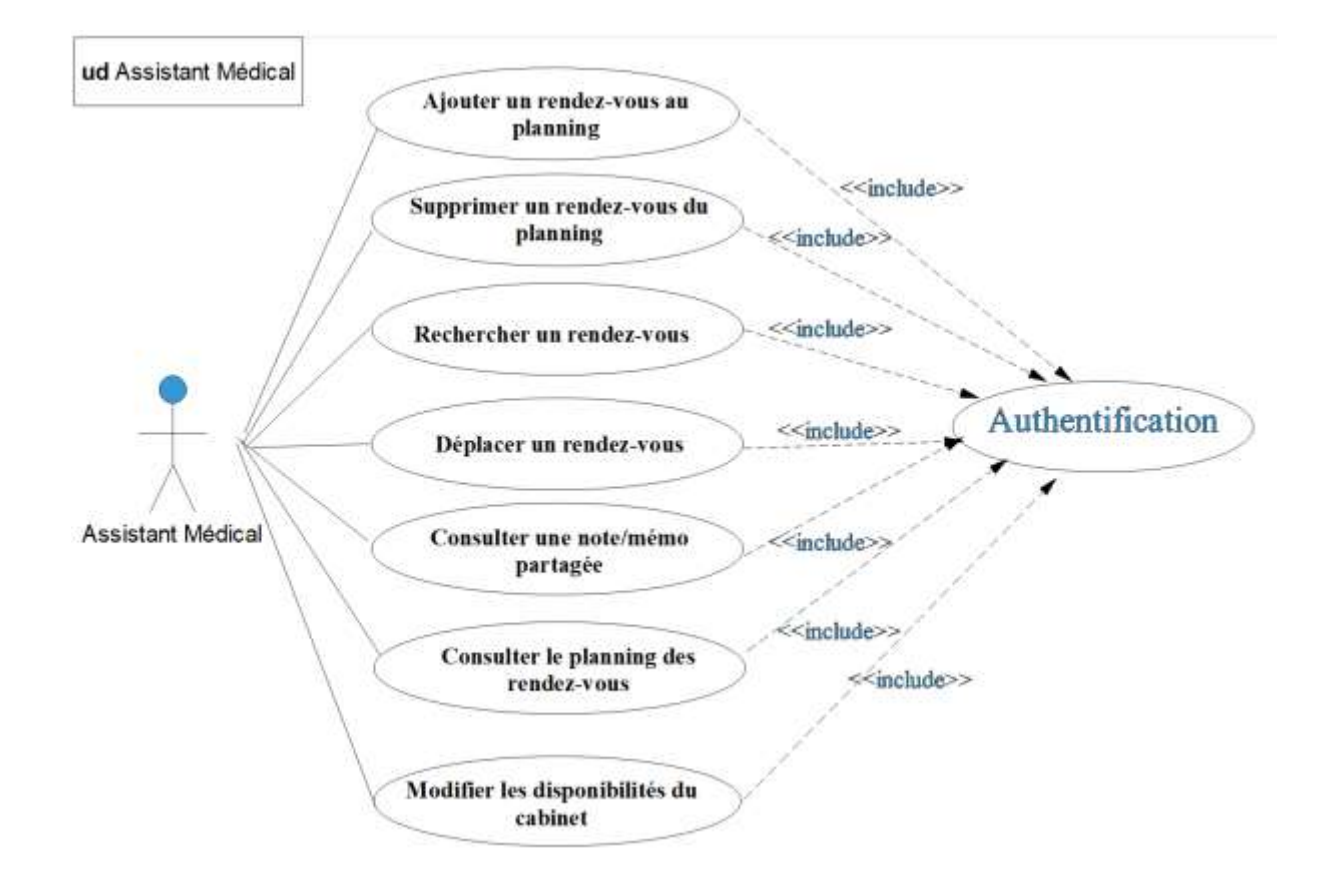

**Figure 9 : Ud Assistant médical**

#### **Administrateur**

- Ajouter un compte utilisateur.
- Supprimer un compte utilisateur.
- Récupérer un mot de passe.
- Modifier les privilèges de l'assistant.

Ces cas d'utilisation sont représentés sur la figure 10.

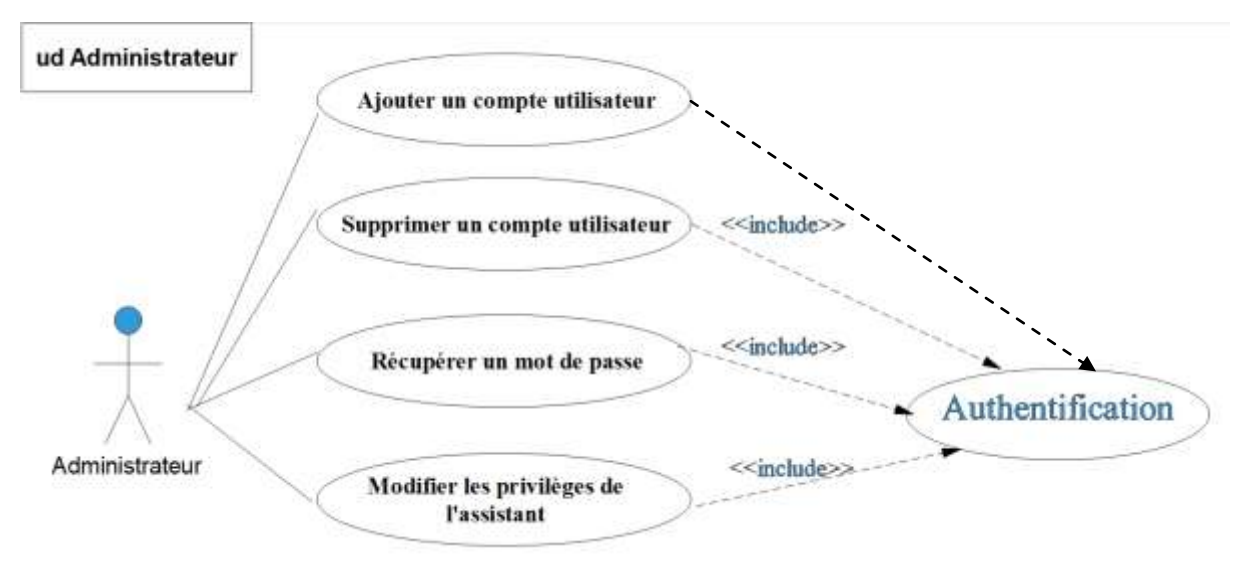

**Figure 10 : Ud Administrateur**

Le médecin pouvant avoir les mêmes cas d'utilisation que l'administrateur, il existe donc une relation de spécialisation entre ces deux acteurs. Nous rassemblons tous les cas d'utilisation précédemment identifiés, dans un diagramme général comme sur la figure 11.

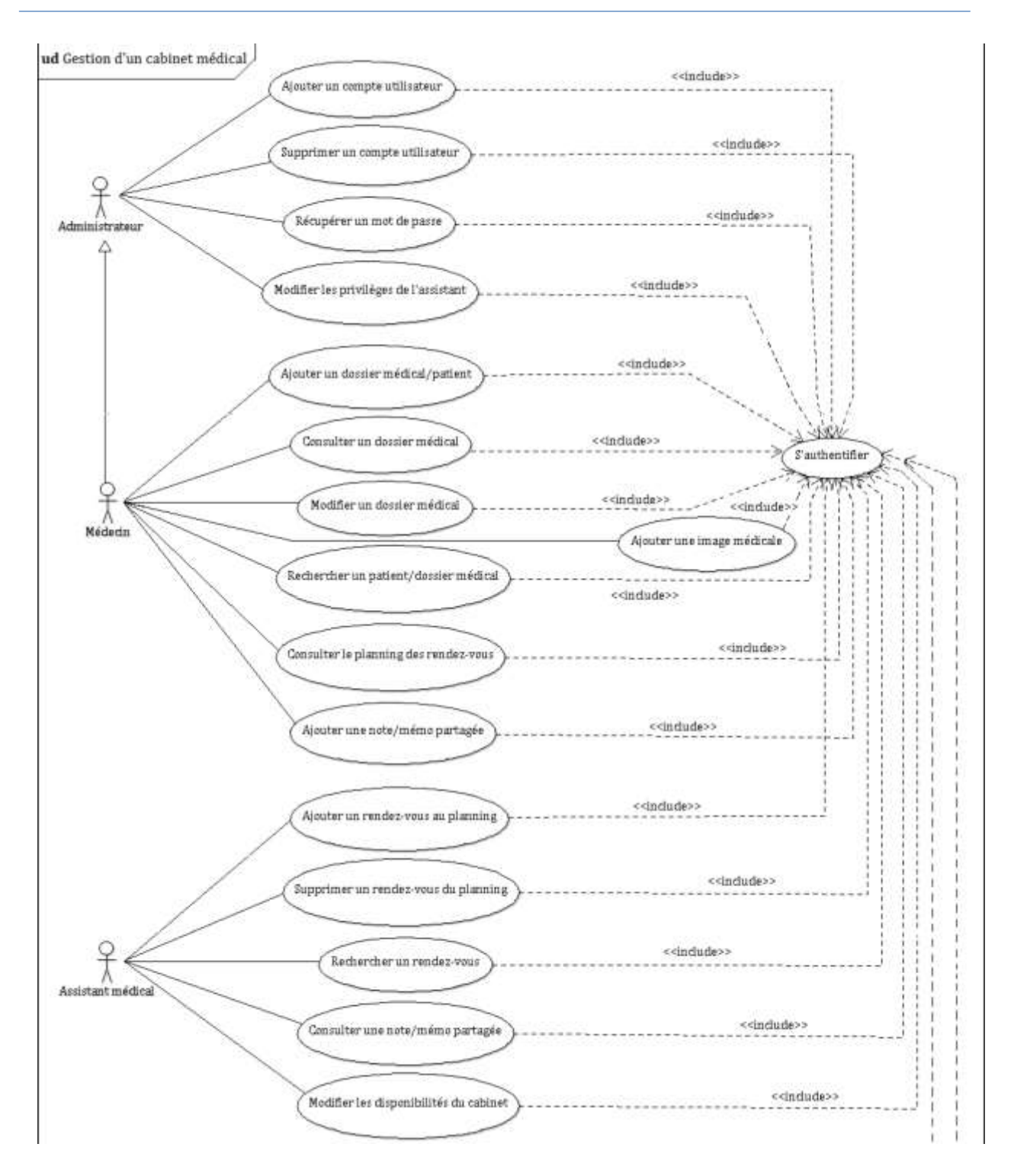

**Figure 11 : Diagramme général de cas d'utilisation**

## **d. Spécification détaillée des exigences**

Dans ce qui suit, nous décrirons de façon détaillée certains cas d'utilisation identifiés précédemment en recensant de façon textuelle toutes les interactions entre les acteurs et le système.

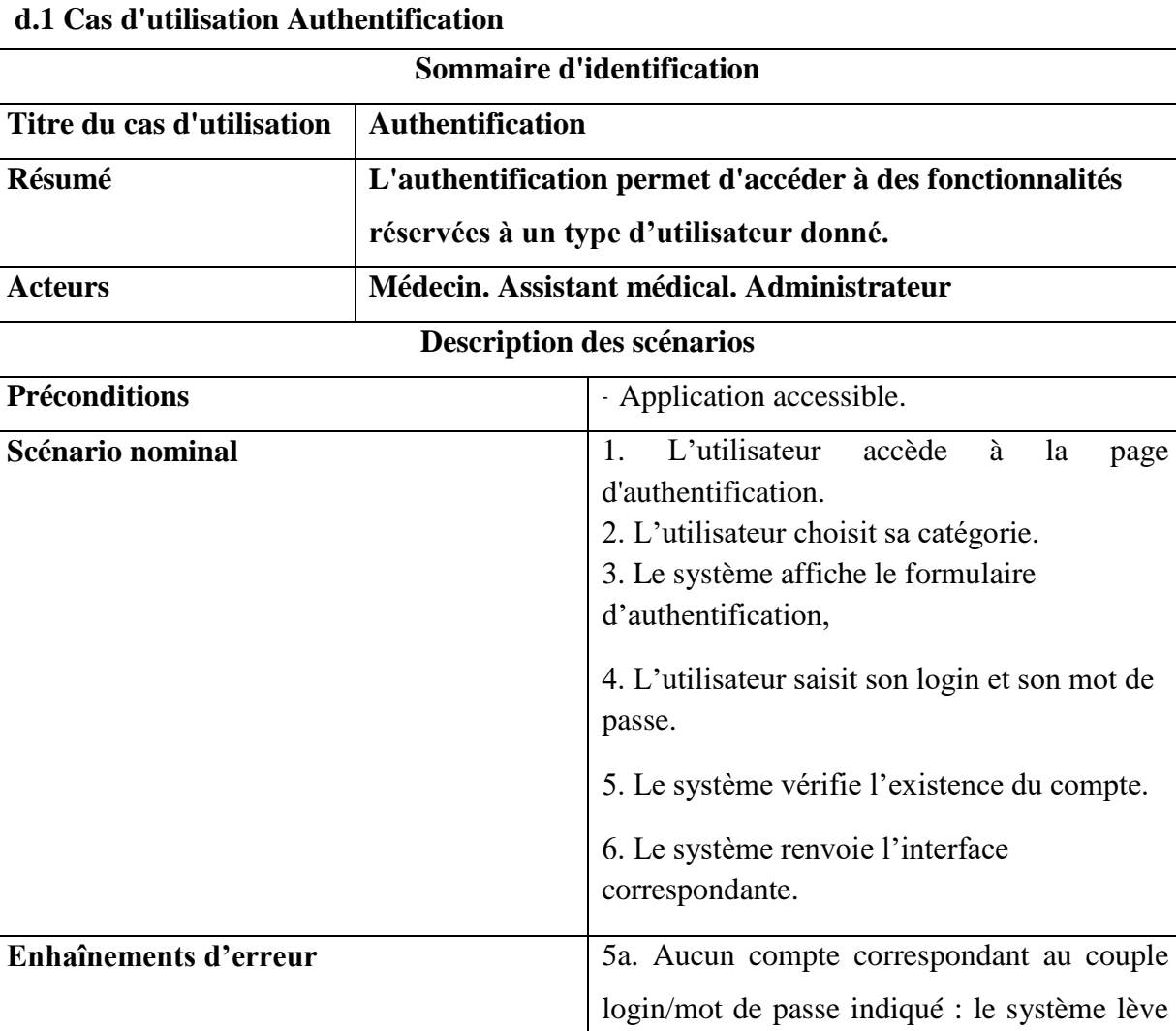

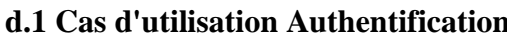

**Tableau 1: Description textuelle du cas d'utilisation Authentification**

**Post conditions** L'utilisateur est authentifié et accède aux

en échec.

au couple

une exception; le cas d'utilisation se termine

fonctionnalités qui lui sont dédiées.

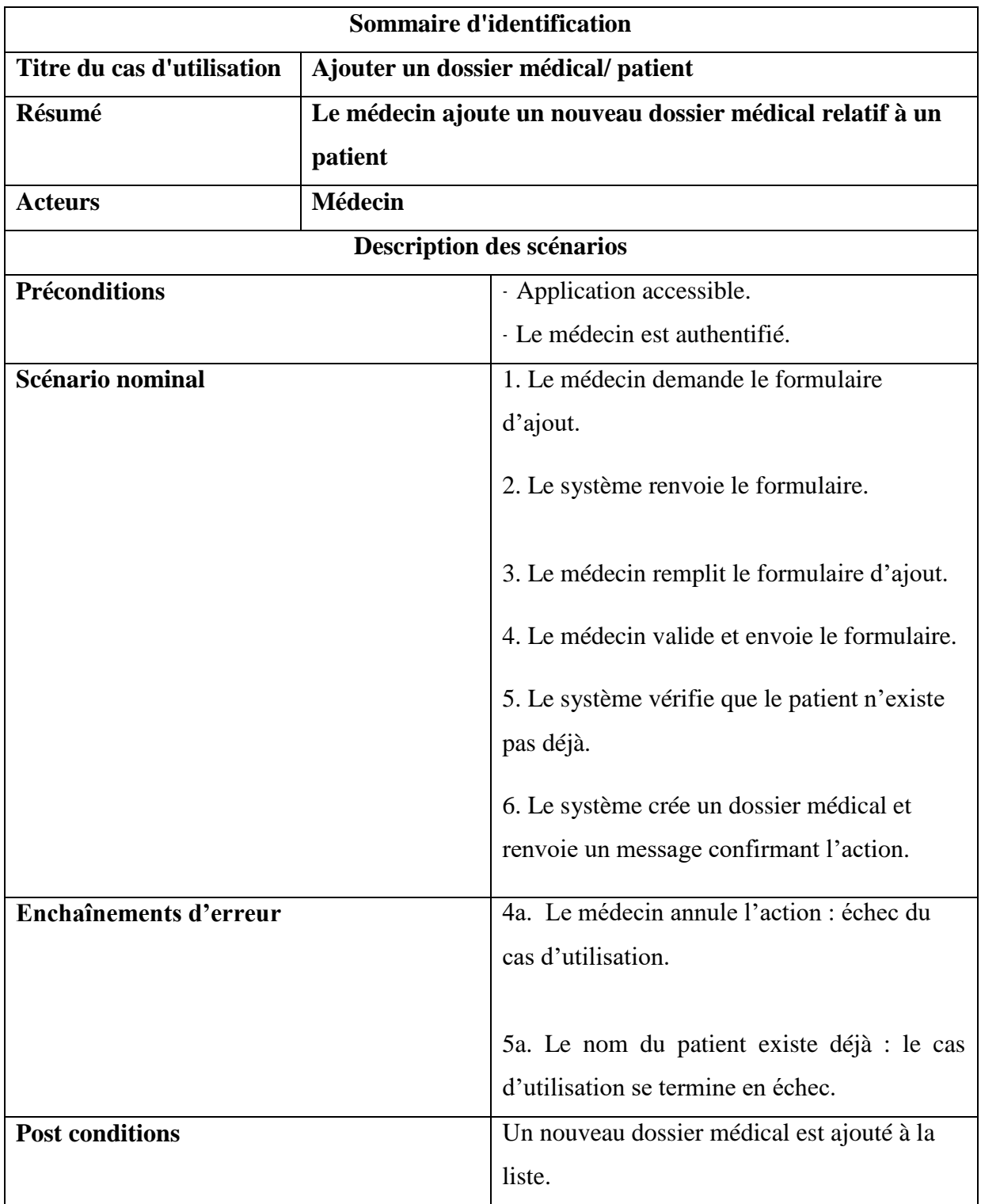

# **d.2 Cas d'utilisation Ajouter un dossier médical/patient**

# **Tableau 2 : Description textuelle du cas d'utilisation**

# **Ajouter un dossier médical /Patient**

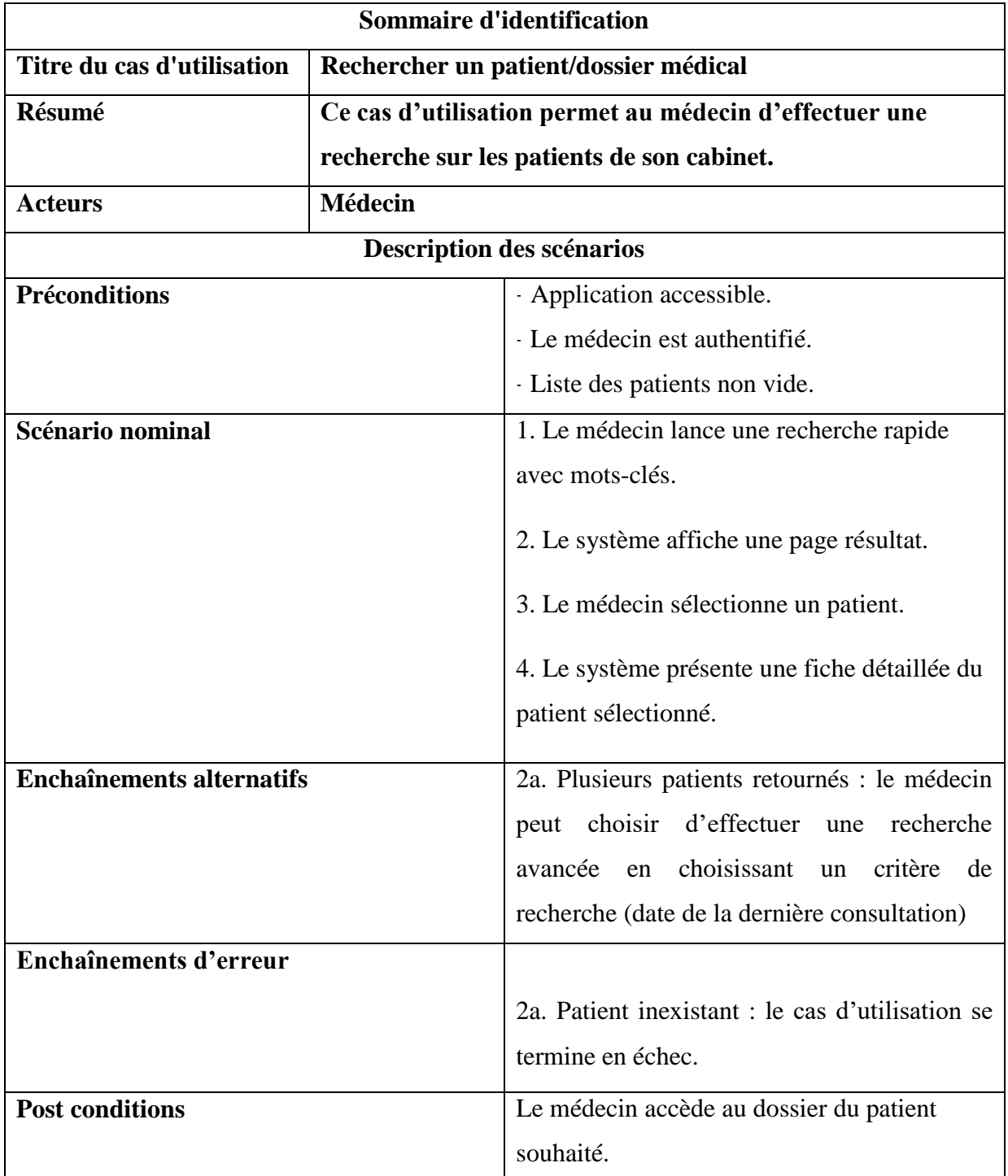

# **d.3 Cas d'utilisation Rechercher un patient/dossier médical**

**Tableau 3 : Description textuelle du cas d'utilisation Rechercher un Patient**

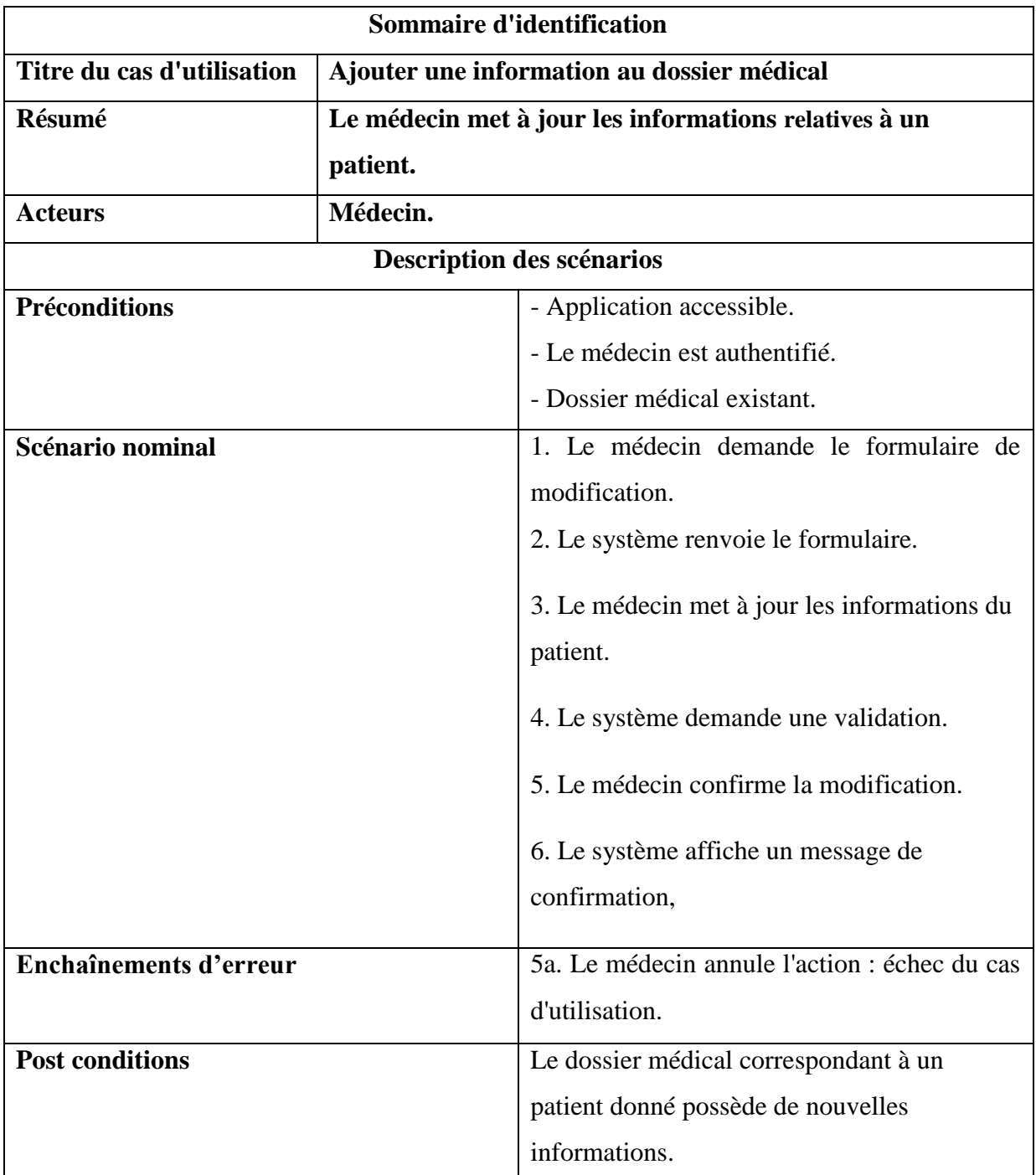

# **d.4 Cas d'utilisation Ajouter une information au dossier médical**

**Tableau 4 : Description textuelle du cas d'utilisation Modifier un dossier médical**

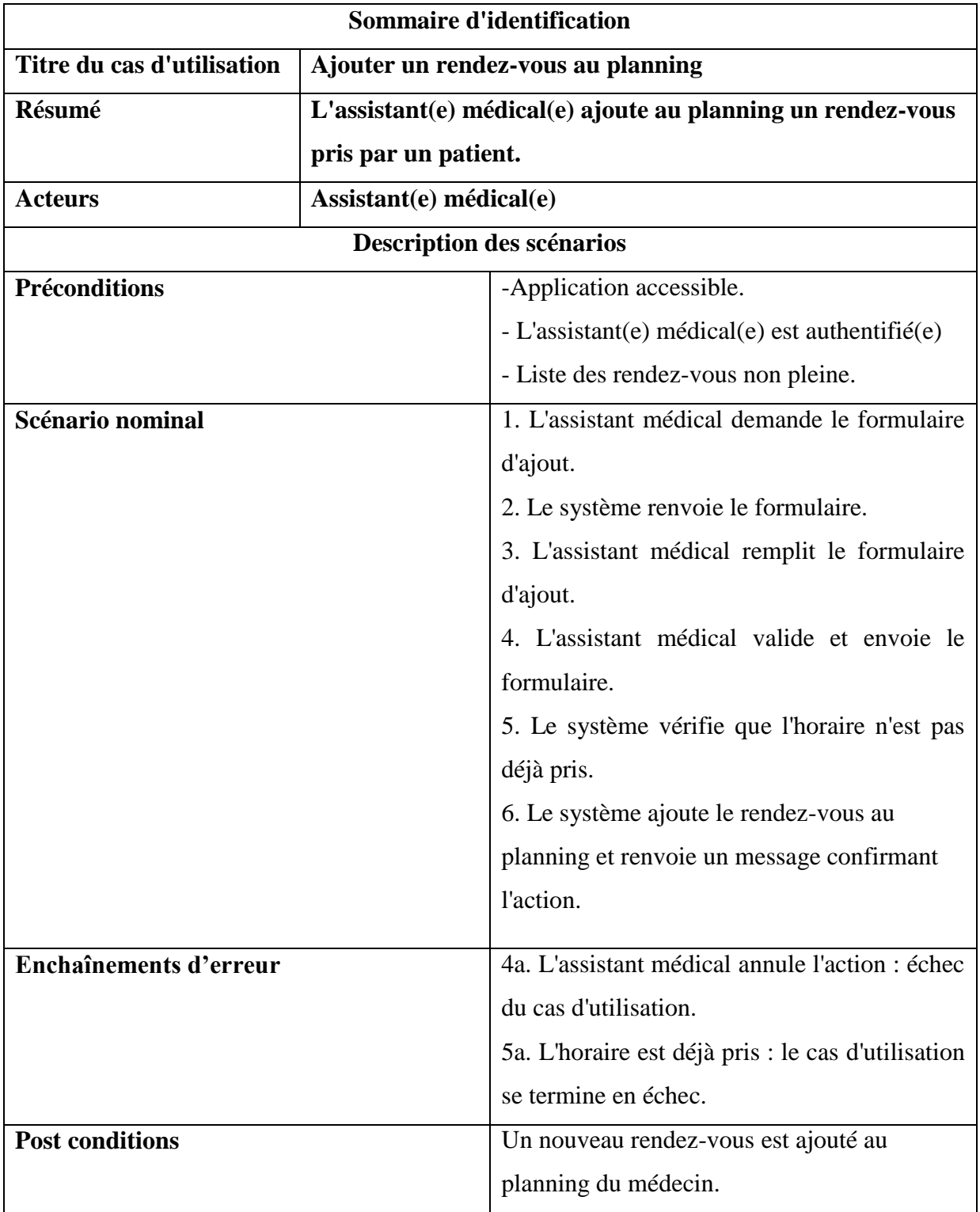

# **d.5 Cas d'utilisation Ajouter un rendez-vous au planning**

**Tableau 5 : Description textuelle du cas d'utilisation Ajouter un rendez-vous au planning**

Pour documenter les cas d'utilisation, la description textuelle est indispensable car elle seule permet de communiquer facilement avec les utilisateurs et de s'entendre sur la terminologie employée.

#### **e. Diagrammes de séquence**

L'objectif des diagrammes de séquence est de représenter les interactions entre les objets en indiquant la chronologie des échanges. Cette représentation peut se réaliser par cas d'utilisation en considérant les différents scénarios associés [15].

Dans ce qui suit, nous représentons le diagramme de séquence d'un scénario représentatif de chacun des cas d'utilisation décrits précédemment.

## **e.1 Cas d'utilisation Authentification**

Le premier scénario pour l'utilisateur consiste à s'authentifier auprès du système. La chronologie de ce scénario est représentée par la figure 12.

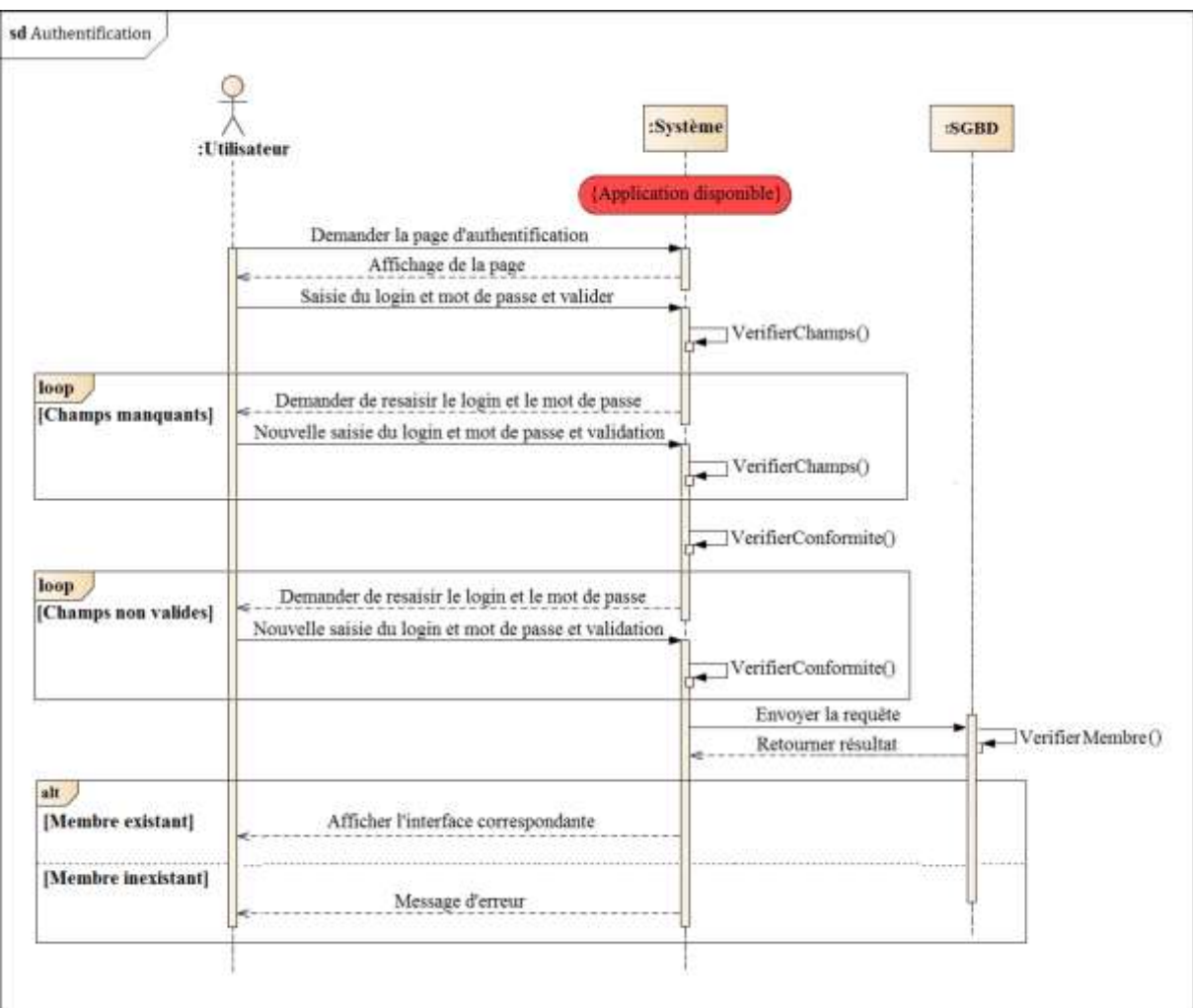

**Figure 12 : Diagramme de séquence Authentification**

### **e.2 Cas d'utilisation Ajouter un dossier médical/patient**

Le scénario d'ajout d'un dossier médical (patient) se fait selon la chronologie représentée par la figure 13.

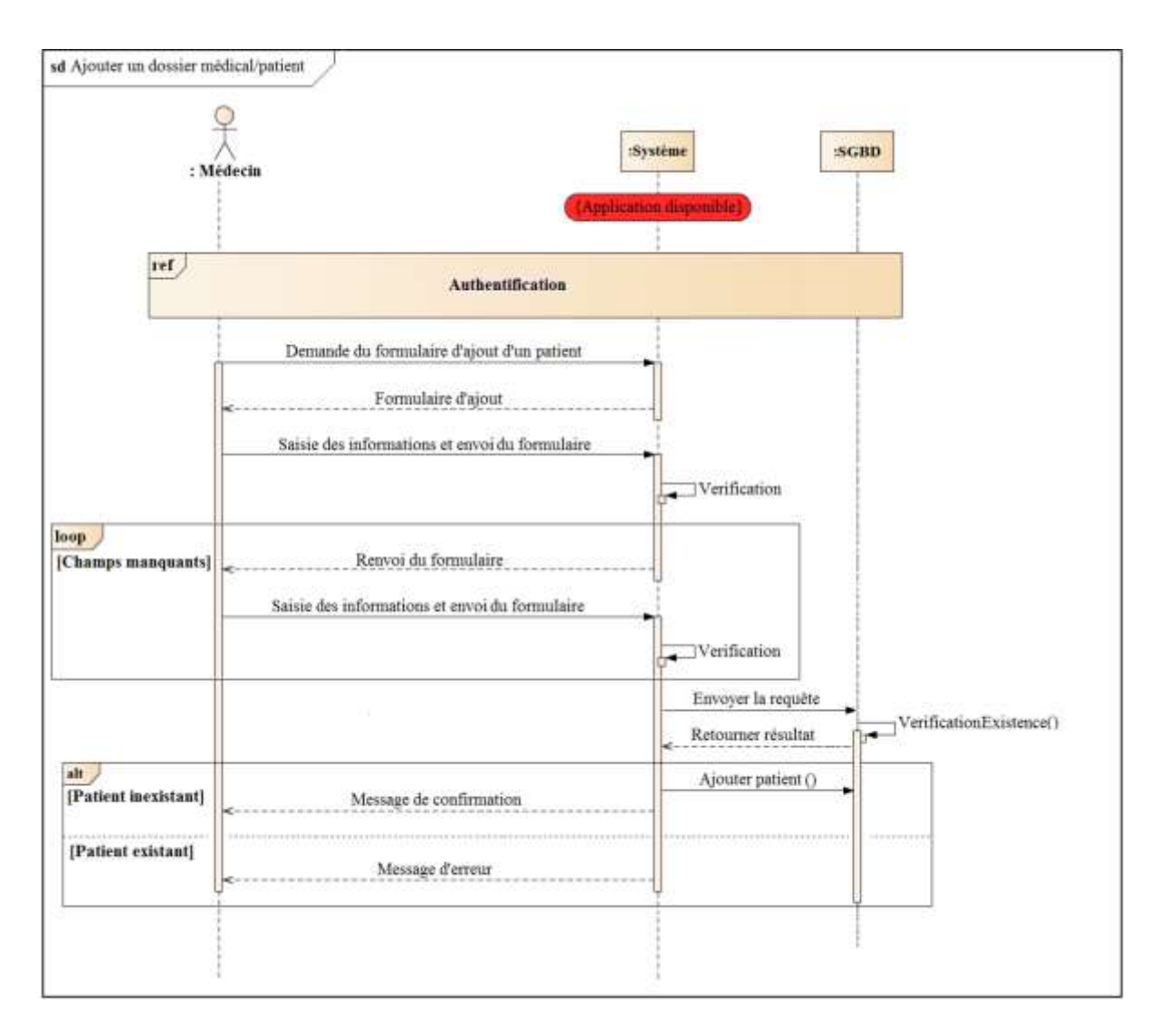

**Figure 13 : Diagramme de séquence Ajouter un dossier médical/patient**

### **e.3 Cas d'utilisation Rechercher un patient/dossier médical**

Le médecin a la possibilité d'effectuer deux types de recherche; simple ou avancée.

- Recherche simple : le médecin saisit le nom et prénom du patient à rechercher. - Recherche avancée : le médecin sélectionne un critère (date de la dernière consultation par exemple) puis remplit le champ du formulaire correspondant.

Le scénario de recherche d'un patient (dossier médical) se fait selon la chronologie représentée par la figure 14.

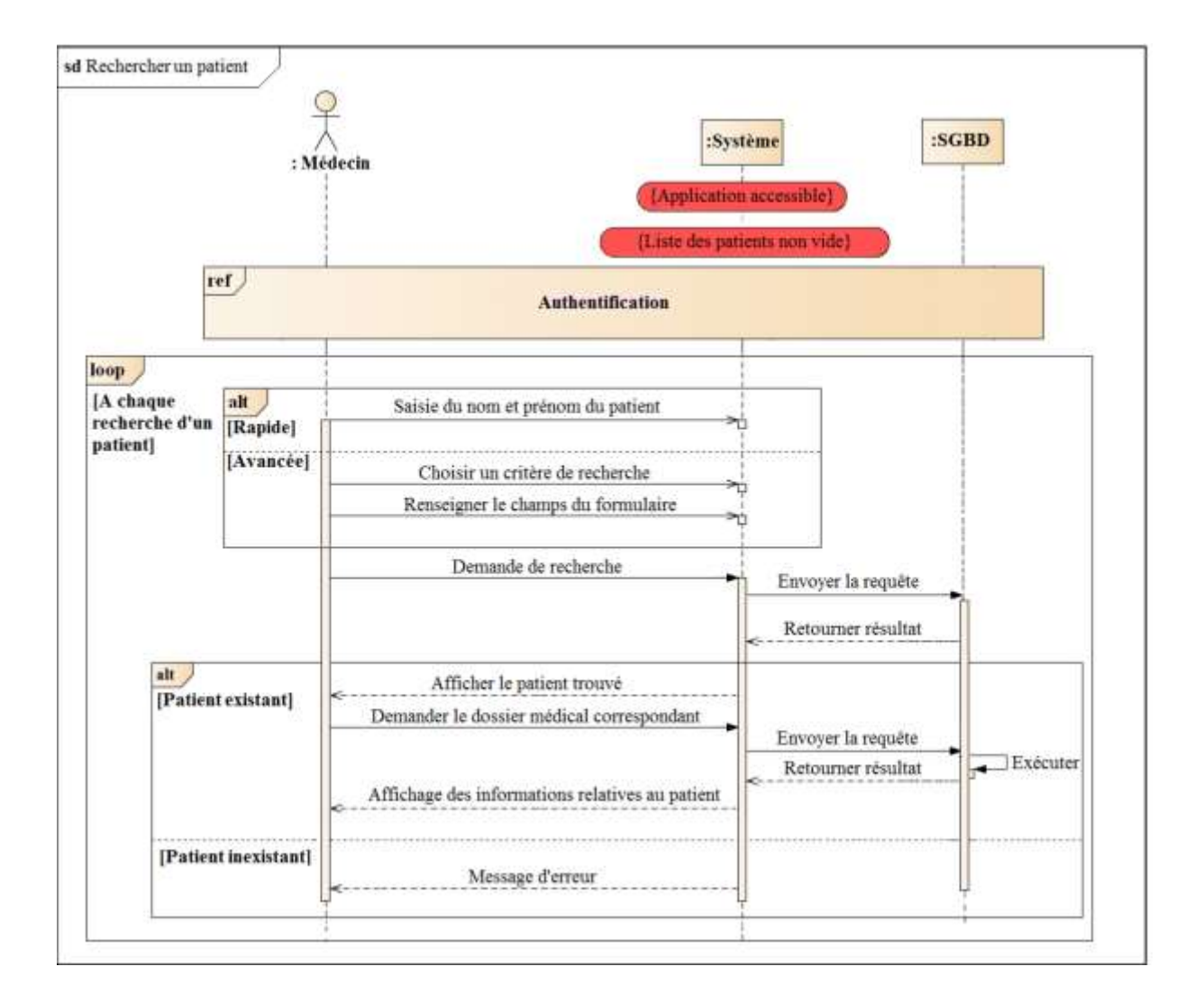

**Figure 14 : Diagramme de séquence Rechercher un patient/dossier médical.**

## **e.4 Cas d'utilisation Modifier un dossier médical**

La chronologie du scénario relatif à la modification d'un dossier médical est représentée par la figure 15.

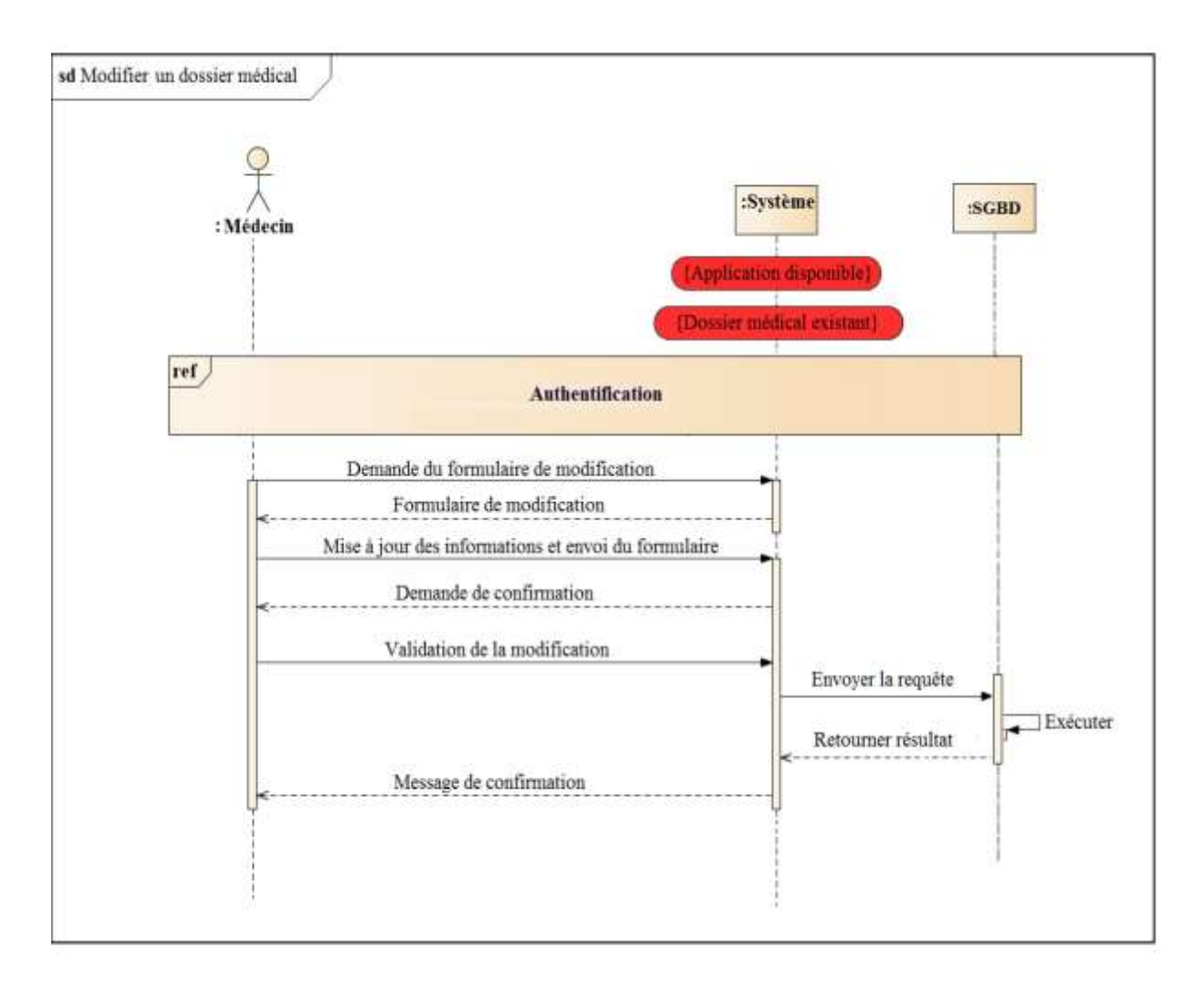

**Figure 15 : Diagramme de séquence Modifier un dossier médical.**

#### **e.5 Cas d'utilisation Ajouter un rendez-vous au planning**

Le scénario d'ajout d'un rendez-vous au planning du médecin se fait selon la chronologie représentée par la figure 16.

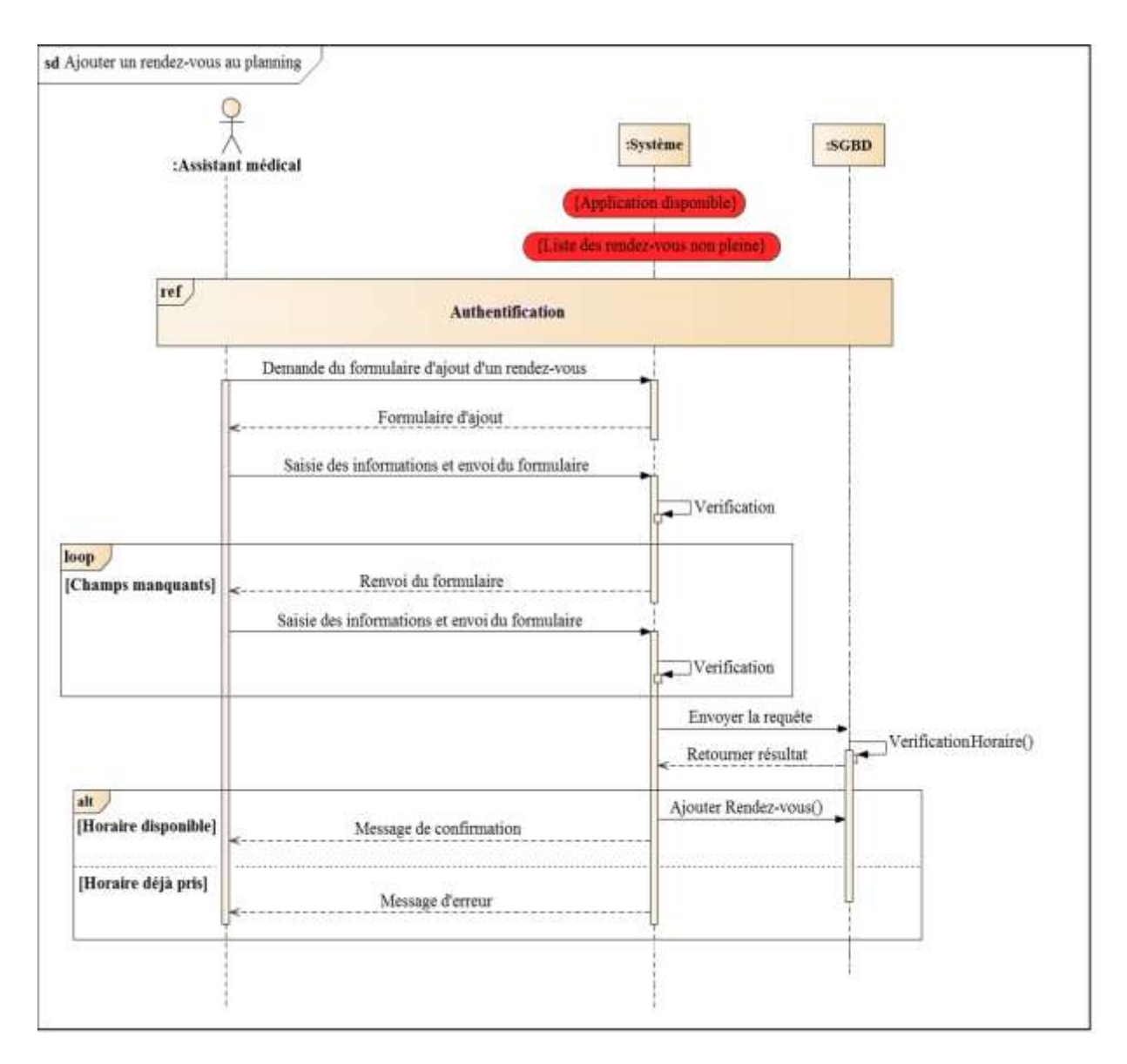

**Figure 16 : Diagramme de séquence Ajouter un rendez-vous au planning.**

# **4. Conception architecturale**

## **4.1 Diagramme de classes**

Un diagramme de classe se définit comme étant un ensemble de classes contenant des attributs et des opérations, reliées les unes aux autres par des relations et ceci en ayant des conditions de participation (cardinalités) ; il s'agit de la version UML de la base de données. [15]

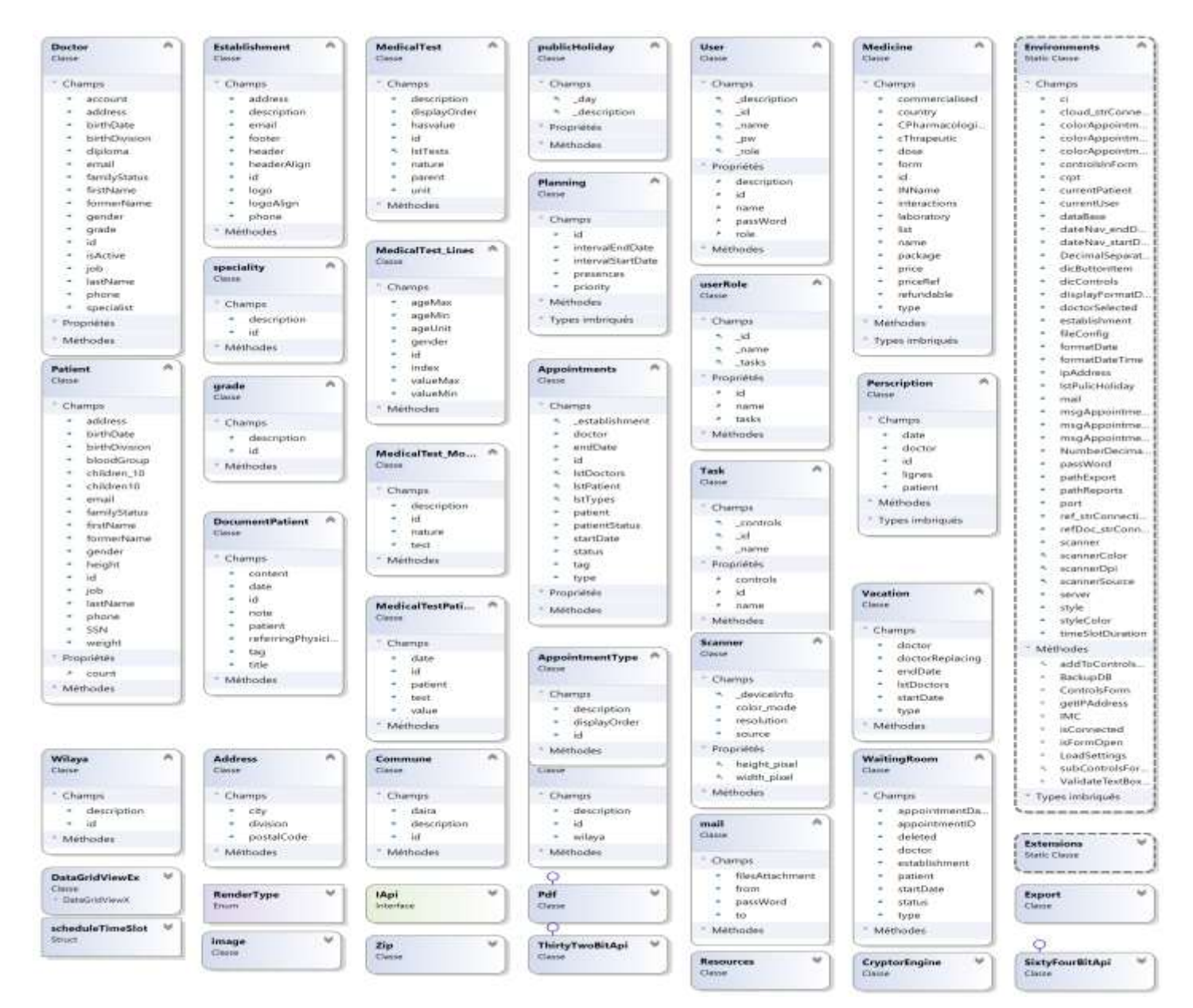

**Figure 16 : Diagramme de de l'application à réaliser**

## **5. Définition des fonctions**

L'informatisation permet d'améliorer significativement la qualité du contenu des dossiers médicaux. Un dossier médical informatisé est à la fois plus lisible et plus précis qu'un dossier manuel [6]. S'il est souvent moins exhaustif, sa complétude est plus élevée pour les sujets traités, en particulier lorsque sa structure externe est sous forme de questionnaires standardisés. Le taux de remplissage pour des questions posées systématiquement dépasse habituellement 95%, quels que soient l'âge et l'expérience informatique des médecins qui l'utilisent. Le nombre de sujets médicaux abordés par les médecins pendant une consultation aidée d'un ordinateur augmente significativement [7].

La variabilité inter et intra médecins est significativement réduite par rapport à celle mesurée avec un dossier traditionnel. Elle ne disparaît pas pour autant [8].

Les dossiers médicaux informatisés sont à la fois plus accessibles et mieux protégés que les dossiers traditionnels. Le problème de la protection des données est déporté du dossier médical sur la machine qui les contiendra. La protection physique est facilitée par leur faible encombrement ; elle peut être complétée par des mesures logiques (mots de passe, cryptage des données, etc.).

L'accès à un dossier électronique est immédiat. Le temps d'accès à un dossier informatique se compte en microsecondes et non plus en heures.

Les dossiers informatisés facilitent le partage des données et la communication entre les différents partenaires du système de soin (édition automatique de comptes rendus, accès par le réseau télématique à des données cliniques ou biologiques, transfert électronique d'informations médicales ou administratives…).

Les médecins peuvent accéder à un dossier électronique de leur domicile ou dans des endroits éloignés de leur lieu de travail habituel [9]. L'information, une fois stockée dans un format approprié, peut être affichée ou retrouvée de multiples façons en fonction des besoins du médecin (tableaux, graphiques, organisation suivant le temps, la source ou les problèmes) [10].

Les dossiers informatisés améliorent ou tout du moins garantissent une qualité de soin minimale, quand ce n'est pas optimale (calcul de la posologie d'un médicament à fenêtre thérapeutique étroite, radiothérapie).

Un médecin aidé d'un ordinateur aura moins tendance à oublier des gestes médicaux simples (recherche de contre-indications médicamenteuses, actes de prévention) [11].

Des résumés automatisés et bien conçus ont plus de valeur informative que des dossiers traditionnels et peuvent également améliorer le processus de décision [12].

Les dossiers informatisés facilitent le regroupement des données pour la recherche clinique ou l'évaluation des soins. Dans certains cas enfin, ils présentent une valeur éducative, notamment en rendant plus explicites les concepts et les procédures utilisés [13].

Finalement, ils rendent plus aisée l'intégration de la pratique médicale avec des fonctions moins médicales comme la gestion comptable ou la planification.

## **6. Modèle d'usage du dossier médical partagé, quelques exemples**

## **6.1 Dossier de grossesse partagé**

Pour surveiller la santé de la maman enceinte et celle de son bébé pendant la grossesse, plusieurs examens sont envisagés. Grâce au dossier médical patient, le médecin traitant et la gynécologue pourront déterminer la date présumée de début de grossesse, obtenir connaissance des précautions à prendre, vérifier à chaque étape l'évolution de la tension et prescrire à temps réel les traitements que la femme enceinte devra prendre. Une radio échographie au cinquième mois de grossesse pour protéger le bébé des éventuels dangers. Le médecin radiologue ajoutera quelques images et le compte rendu dans le dossier médical de la femme enceinte. Lors de la prochaine visite chez la gynécologue, celle-ci consulte les résultats d'analyses biologiques intégrés dans son dossier médical par le biologiste pour analyser les évolutions. Avant l'accouchement, la femme enceinte a rendez-vous avec le médecin anesthésiste de la maternité et l'autorise à accéder à son dossier médical, celui-ci consulte les informations nécessaires dont il a besoin pour préparer son accouchement éventuel. Après l'accouchement, la maman consulte son médecin traitant pour compléter et alimenter son dossier médical afin que les autres médecins puissent assurer le suivi et la coordination des soins.

# **6.2 Dossier diabète partagé**

Le patient diabétique nécessite un suivi continu de sa maladie qui doit être partagé régulièrement entres les professionnels de santé: un ophtalmologiste, un dentiste, un biologiste,… Les informations de suivi sont rassemblées dans un seul fichier de synthèse pour présenter l'histoire du diabète. Pour bien maitriser et de suivre cette maladie, ce dossier communicant permet au médecin de prendre connaissance des éléments-clés de façon claire et rapide provenant d'autres professionnels de santé.

## **6.3 Dossier cancer Partagé**

Le cancer est une maladie de longue durée, qui peut toucher n'importe quel organe, un outil comme le dossier médical patient assure considérablement la coordination des soins tout au long du parcours d'une personne atteinte de cette maladie. Plusieurs professionnels de santé travaillent ensembles pour déterminer des traitements et des approches qui aident à lutter contre le cancer et à stabiliser l'état général du patient. Pendant cette période, la communication médicale des professionnels de santé est cruciale.

# **Chapitre 4: Réalisation**

# **4.1 Architecture technique**

La figure ci-dessous montre l'architecture générale de Mon système

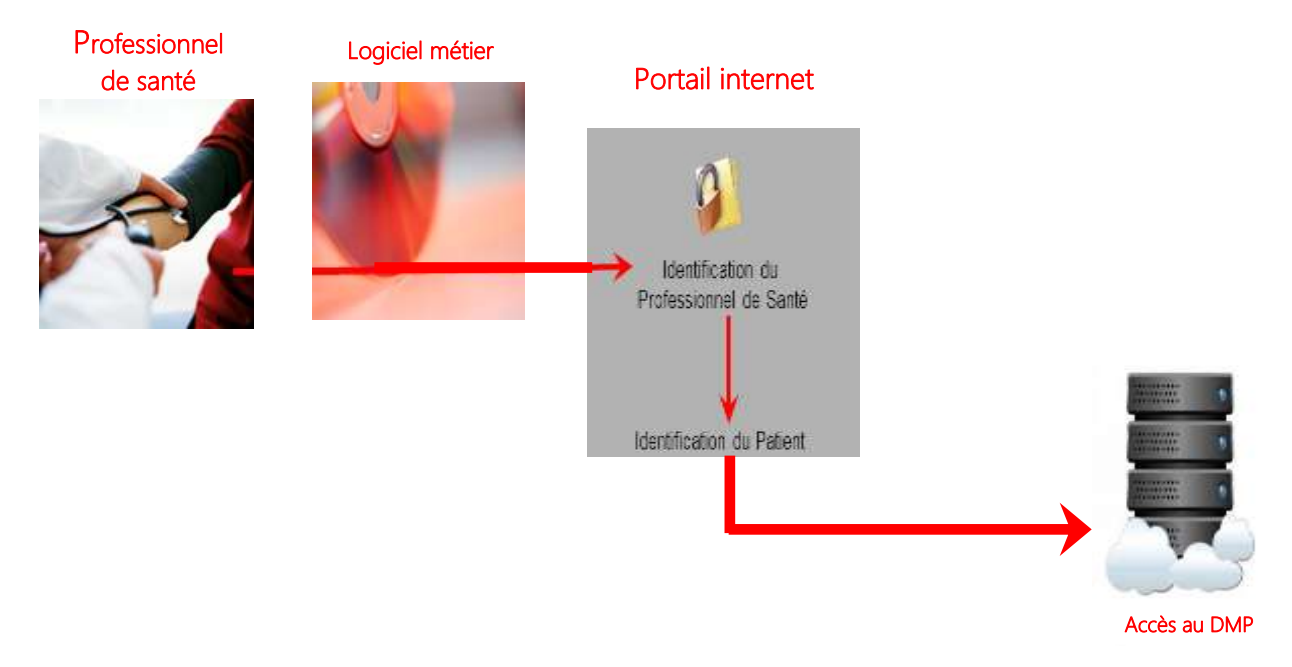

**Outils de développement et langages de programmation Figure 17: l'architecture générale de notre système**

# **4.2 Les outils des développements**

Dans le cadre de notre projet, nous devons développer une application de gestion permettant d'atteindre les objectifs que nous nous sommes fixés. Pour cela, nous avons opté pour une programmation orientée objet afin de pouvoir implémenter certains concepts comme l'héritage et la réutilisation.

Dans ce paragraphe, nous ferons une présentation des outils et langage de programmation utilisés lors de cette phase :

#### **Visual Studio 2015**

Visual Studio s'ouvre à toutes les tendances du moment, et devient un véritable « couteau suisse » dans le monde du développement, qui pourra satisfaire divers profils de développeurs et permettre de développer tout type d'application : développement Cloud,

développement mobile, développement Web, développement multiplateforme, développement desktop, etc.

C'est une plateforme de développement conçue par Microsoft qui intègre un ensemble d'environnements de développement intégré, de compilateurs (C++, Visual basic. net, C#, J#, etc.). C'est la réponse de Microsoft face à la montée des autres outils de programmation orienté objet.

## **Quelques points forts de Visual Studio 2015**

- Dispose de très nombreux outils qui pouvant interagir;

- Design des fenêtres des applications graphiques et des applications

## Web;

- Intégration en local des MSDN et accès dynamique;

- Extensibilité (possibilité de créer nos propres plug-ins ;

- Avec cette version de l'EDI, il est possible de se connecter plus facilement aux environnements de Cloud et déployer ses applications. Visual Studio 2015 embarque la dernière version du SDK Azure, qui permet en un clic de déployer ses sites Web sur Azure, avec une gestion facile des ressources Cloud.

## **C# (prononcer « c charp»)**

C'est un langage de programmation orient objet créé par Microsoft. Il est proche du langage java dont il reprend les concepts mais la syntaxe est relativement semblable à celle des langages C et C++. Le CLR (Common Langage

Runtime) est obligatoire pour exécuter les applications écrites en C# comme l'est la JVM (Java Virtual Machine ou Machine Virtuelle Java) pour les applications java. Associé au framework **.NET** qui offre toutes les possibilités que l'on peut imaginer : accès réseau, création de fenêtres, appel à une base de données...

**Apprécié en entreprise** : si Java reste un des langages les plus utilisés en entreprise, C# se présente comme un sérieux challenger. C'est aujourd'hui une compétence recherchée en entreprise.

## **Quelques points forts de C#**

- Support complet des classes de programmation orientées objet avec interface et héritage d'implémentation, les fonctions virtuelles et la surcharge d'opérateurs;

- Le nettoyage automatique de la mémoire allouée dynamiquement;

- Accès complet à la bibliothèque .Net des classes de base, accès aisé à l'API4

Windows.

#### **Implémentation de la base de données :**

#### **SQL Server management studio**

SQL Server est la dernière version du système de gestion de base de données relationnelle de Microsoft, dont les données sont fournies par plusieurs utilisateurs par des transactions SQL. Donc SQL Server est adapté à la gestion des données dans un réseau ce qui est complètement différent de la gestion d'une base de données personnelle crée sous MS Access par exemple.

SSMS est un environnement intégré pour la gestion des infrastructures SQL, de SQL Server à SQL Database. SSMS fournit des outils pour configurer, surveiller et administrer les instances de SQL. Utilisez SSMS pour déployer, surveiller et mettre à niveau les composants de la couche Données utilisés par vos applications, mais aussi pour créer des requêtes et des scripts. Utilisez SQL Server Management Studio (SSMS) pour interroger, concevoir et gérer vos bases de données et entrepôts de données, où qu'ils se trouvent (sur votre ordinateur local ou dans le cloud).

#### **Gear Host**

Cette solution de plate-forme en tant que service [\(PaaS\)](http://context.reverso.net/traduction/francais-anglais/plate-forme+en+tant+que+service+(PaaS)) est conçue pour faire face aux principales difficultés liées au développement et au déploiement d'applications Web. Elle permet de rendre simple la création des bases de données dans le Cloud sans passer par une carte bancaire.

#### **4.3 Présentation du prototype réalisé**

Dans cette partie, nous présentons le prototype réalisé à travers des prises d'écrans, qui illustrent les fonctions principales fournies par notre système. Nous organisons cette partie, selon deux modules, à savoir le module desktop pour la gestion du cabinet médical et le module Cloud pour le partage du dossier médical.

| $\hat{\mathbf{t}}$ . | Gestion d'un cabinet medical<br>Patients Médecine Paramétrage Administration & Outle Affichage                               | п                             |
|----------------------|----------------------------------------------------------------------------------------------------|-------------------------------|
|                      | <b>The Patients</b> The Rendez-rous <b>Company and individuals at author (ATI)</b> Decuments<br>Création<br>Domin du patient |                               |
| ).<br>医血液            |                                                                                                    |                               |
|                      |                                                                                                    | CARDWELL CLARIFORD 1127.0.0.1 |

**Figure 18 : Ecran d'accueil de l'application**

L'utilisateur se connecte au système en fournissant les informations suivantes :

- Utilisateur
- Mot de passe

Le système autorise l'accès à l'utilisateur et lui présente la page d'accueil du système.

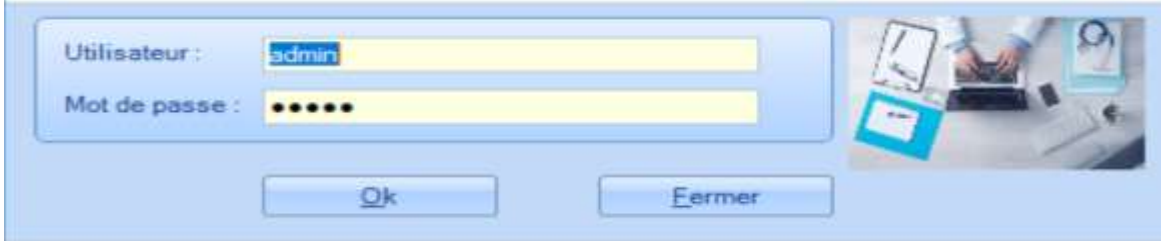

**Figure 19 : Fenêtre d'authentification**

# **4.3 Les fonctions de l'application médicale :**

L'application médicale est organisée sous forme d'onglets. L'onglet gestion des patients contient la liste des patients, les rendez –vous, les analyses médicales, le dossier patient, les consultations et les documents

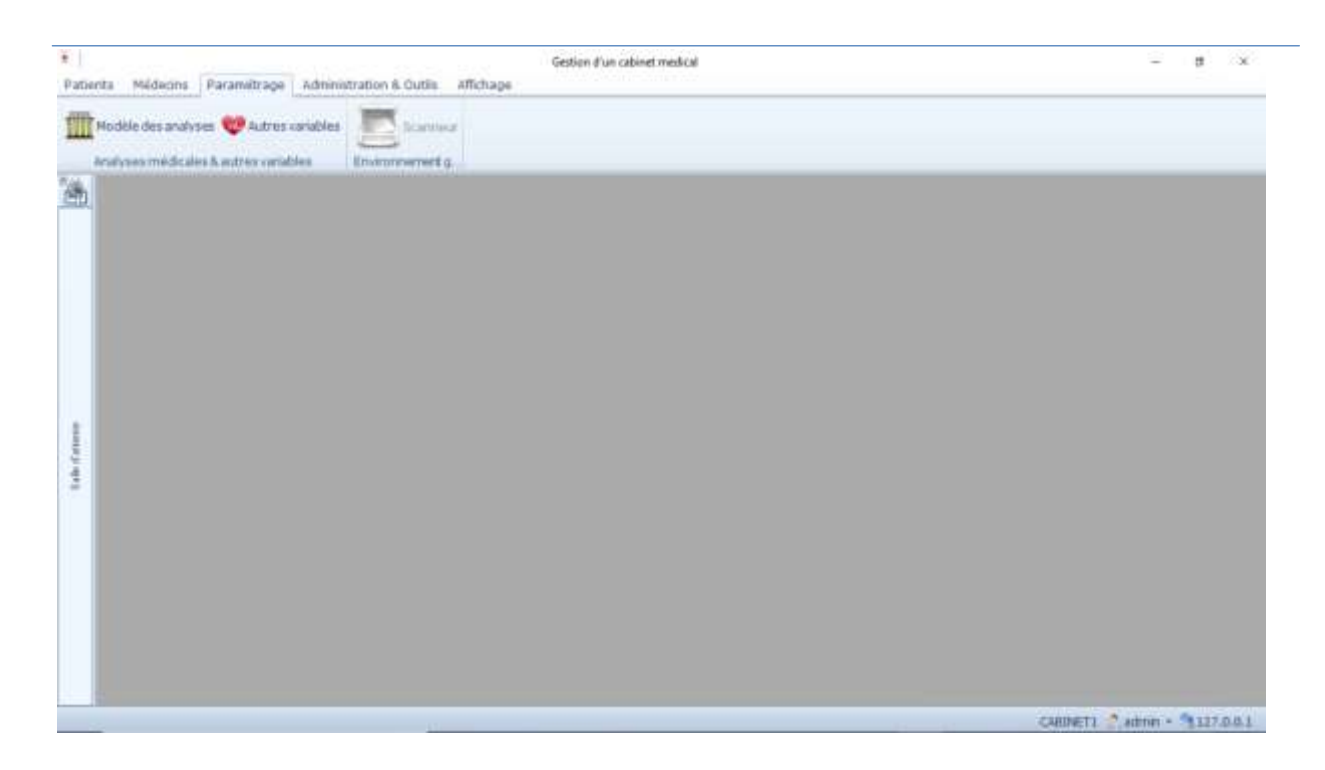

**Figure 20 : Fenêtre paramétrage**

le scanner pour acquérir les images.

L'onglet outils pour sauvegarder la base de données et l'onglet affichage pour changer le style.

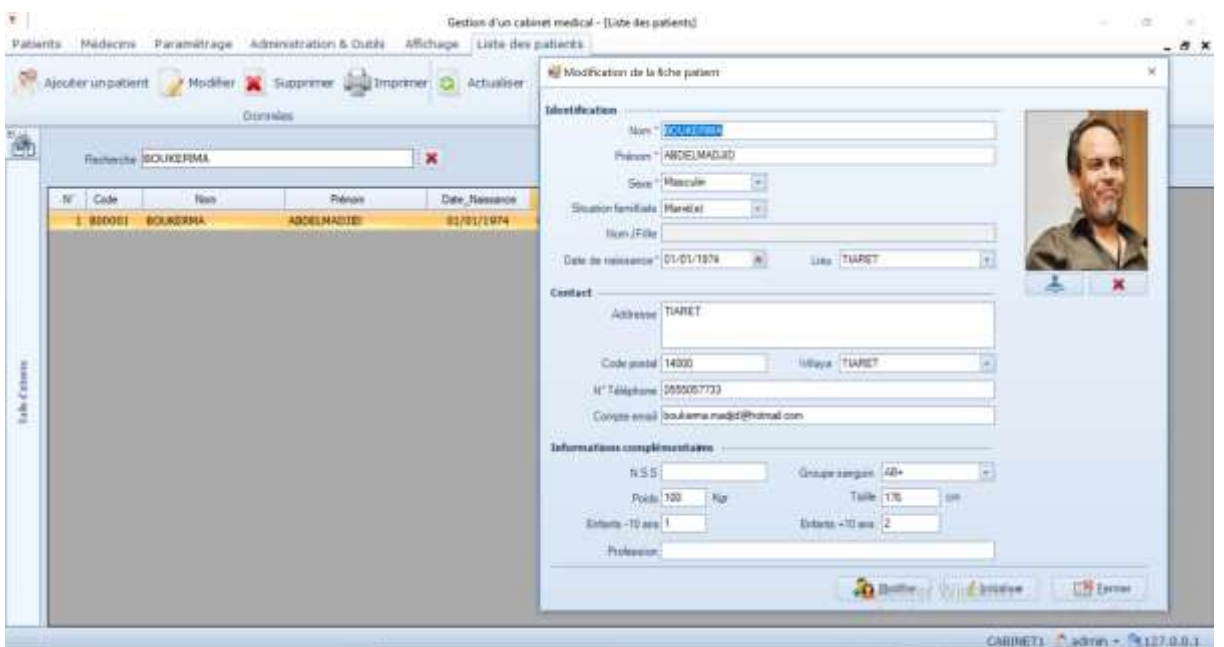

**Figure 20 : Fenêtre Patient**

Conception et réalisation d´une application web qui gère un cabinet médical en utilisant le cloud Page | 58

Pour créer une fiche patient, cliquer sur le menu "**Ajouter un patient** ". Une fois créée, une fiche Patient contient plusieurs informations qu'on peut modifier, supprimer et imprimer.

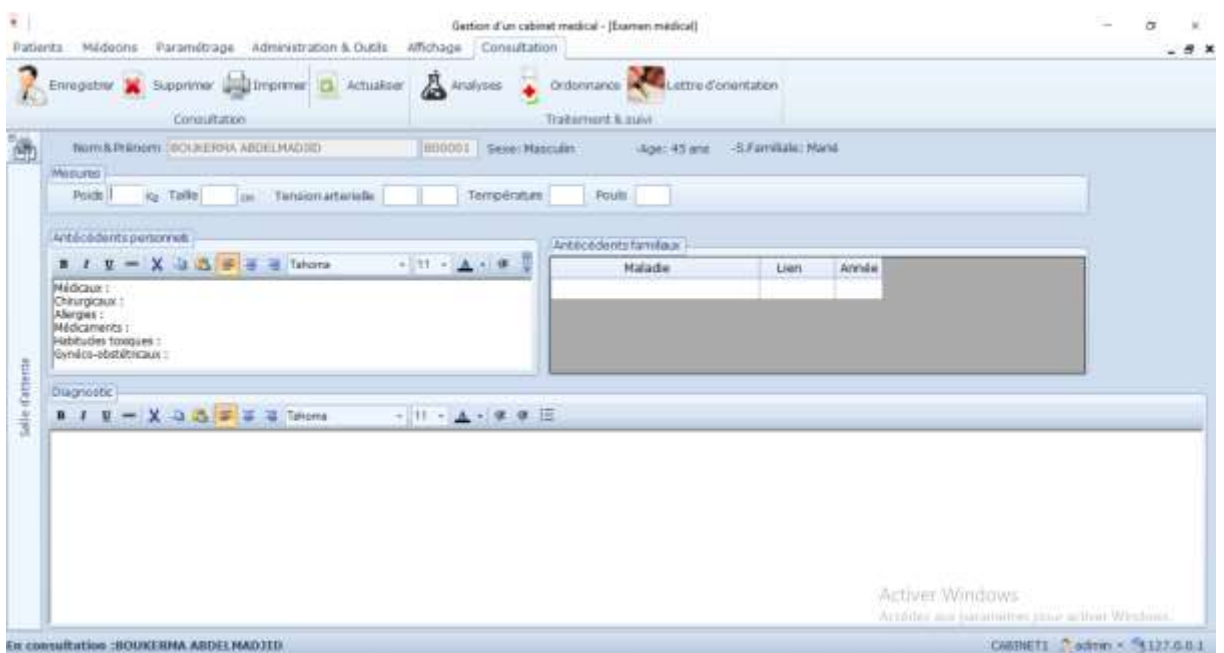

**Figure 21 : Fenêtre Consultation**

Lors de la consultation le médecin peut renseigner toute sorte d'antécédents (allergies, opérations antérieures, ...) concernant le patient ainsi que son poids, sa taille, et les signes généraux, il peut prescrire les médicaments en précisant le nombre de prise et de jours ensuite valider l'ordonnance et l'imprimer.

L'ordonnance clinique est également disponible dans le dossier patient.

L'accès au DMP se fait en cliquant sur cette icône après avoir sélectionné le patient.

C'est une porte vers le web qui nous permet le partage du dossier médical du patient dans le CLOUD.

Pour l'alimentation d'un DMP c.à.d. partager un document dans le cloud le médecin clique sur le bouton partager et pour la consultation d'un DMP qui est partagé dans le cloud il clique sur le bouton télécharger.

| Barn DD Locale        | Partager O Actuation                                 | Tritichage & Suceme D Achalter<br><b>Base DD for Cloud</b> |   |                        |                                  |                                                                   |  |
|-----------------------|------------------------------------------------------|------------------------------------------------------------|---|------------------------|----------------------------------|-------------------------------------------------------------------|--|
| Local                 |                                                      |                                                            |   | of court               |                                  |                                                                   |  |
| <b>Bacherdto</b>      |                                                      | 富                                                          |   | Rechards               | bases an exercisely if an author | ×                                                                 |  |
| Code<br><b>BOSCOT</b> | Nom & prenom<br><b><i>BOUNDRIAN ARDEVALAGTED</i></b> | Date de Naissance<br>01/01/1074                            | × | Code<br><b>CONTROL</b> | Nom & preinom                    | Date de Namuros<br><b>Providence of Constitution Constitution</b> |  |
|                       | <b>Adams to Canada Avenue</b>                        | ANIAN IA MAR                                               |   |                        |                                  |                                                                   |  |

**Figure 22 : Fenêtre Dossier médical patient à partager**

Pour ce faire nous avons créé un compte cloud dans **GearHost** .

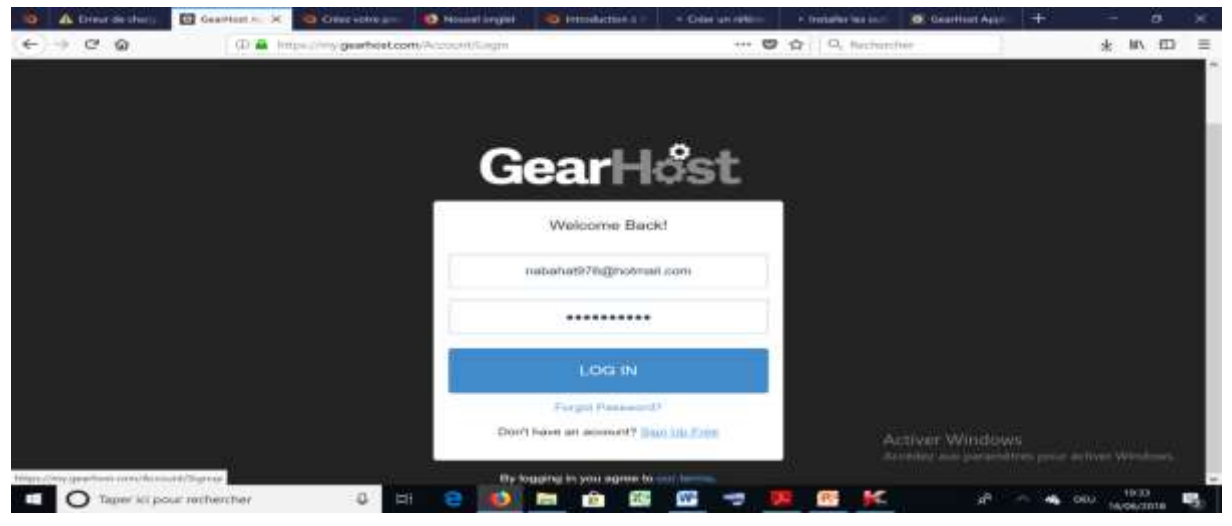

**Figure 23 : Création du compte pour le cloud**

Nous avons créé une base de données MSSQL (Microsoft SQL) sur notre compte en suivant les étapes simples ci-dessous.

- 1. Connectez-vous à votre compte GearHost
- 2. Cliquez sur le menu Bases de données
- 3. Cliquez sur le bouton **Créer une base de données**
- 4. Entrez un nom de base de données désiré
- 5. Sélectionnez la base de données Plan et type
- 6. Cliquez sur le bouton **Créer une base de données vide** pour terminer.

Ce site nous a attribué 10 MB

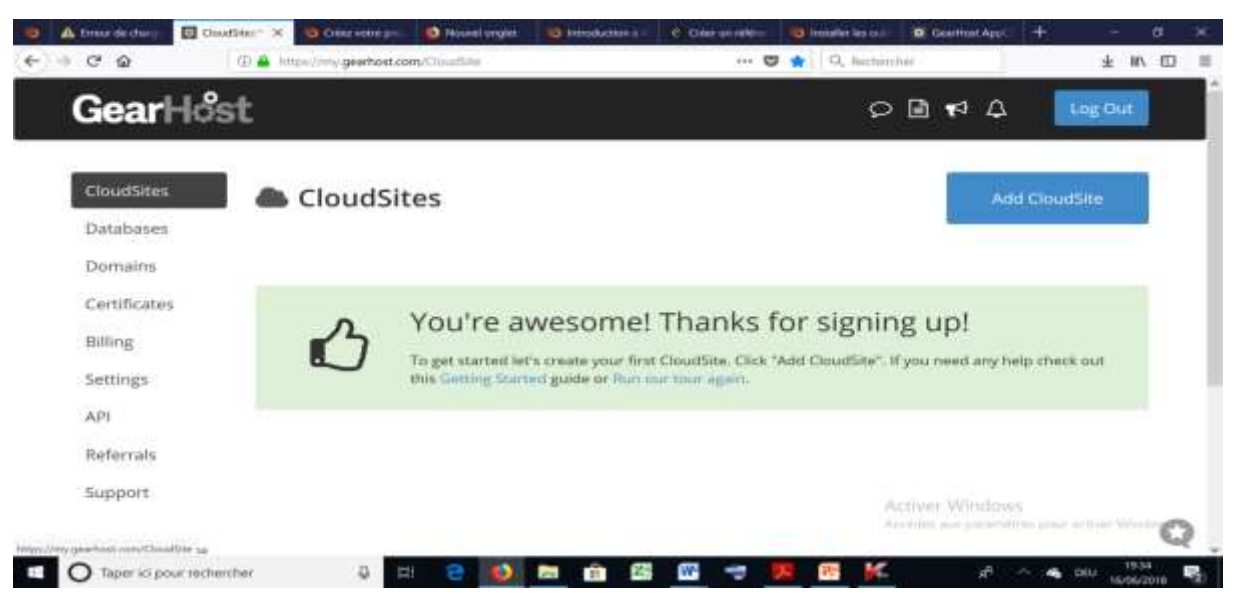

**Figure 24 : Création base de données dans le cloud**

# **Conclusion**

En conclusion, dans ce mémoire, on a discuté de la problématique, du dossier médical qui n'était ni communiqué ni partagé, de nos objectifs qui sont l'amélioration de la qualité, la coordination et la continuité des soins. Nous avons présente un état de l'art sur la gestion du cabinet médical en Algérie et a à l'échelle internationale, nous avons proposé une solution à travers ce travail et tenté de montrer l'intérêt d'exploiter les nouvelles technologies pour le support des activités médicales. Dans le sens où, les membres du staff médical disposeront de toute l'information pertinente leur permettant de prendre les bonnes décisions et assurer confortablement le suivi et la prise en charge de leurs patients, sans devoir fournir d'efforts pour accéder à cette dernière.

# **Perspectives**

Nos propositions ouvrent plusieurs perspectives de recherche qui permettent d'améliorer en général l'accès à l'information médicale hébergée dans un serveur distant, l'accès à l'interface de gestion médicale se fait via un site médical officiel.

Nous proposons aussi d'opérer un travail de sensibilisation en profondeur afin d'expliquer à tous les concernés :

- L'intérêt du dossier patient dans le cadre de la mise en œuvre d'un système d'informations de santé national (SISN) ;

- Expliquer de façon claire et sans aucune ambiguïté le processus organisationnel de mise en œuvre du dossier patient ;

- Préciser aux décideurs les technologies à mettre en œuvre, les compétences requises ainsi que les techniques devant être acquises par les équipes de développement ;

- Quelques recommandations pour réussir ce projet en Algérie :

- Une communication de qualité pour mobiliser les médecins autour de ce projet;

- Réunions d'information, supports papiers et électroniques, formation, etc.

- Brochures d'information et affiches dans les salles d'attente (cabinets, hôpitaux);

- Recourir aux médias (Radios locales, chaines TV, Presse écrite, etc.).

Quels enjeux pour l'Algérie?

- Créer au moins deux serveurs de données ;
- Un hébergeur agréé par le ministre de la santé ;
- Des exigences de sécurité ;
- Préciser les mesures juridiques.

## **Bibliographie**

[1] : Honnorat C., 'Apprentissage de l'exercice médical : Le Dossier Médical'. Université de Rennes Faculté de Médecine. 14 novembre 2005. Consulté le 01 /01/2018 sur : http://www.med.univ-rennes1.fr/resped/s/mg/AEMDQ04.pdf.

[2] : Falcoff H., 'Dossier médical en médecine générale'. La revue du praticien, médecine générale, n° 404,1997, p 71-8.

[3] : Moutel G., 'Évolution du dossier médical, nouveaux enjeux de la relation médecinssoignants patients': approche historique, médicale, médicolégale et éthique. Faculté de médecine, Université Paris 5, 2004.

[4] : Benjamin M., 'Le Dossier Médical Personnel: un projet nécessaire, complexe, et fécond' ,UNIVERSITE HENRI POINCARE - NANCY ,/2007,p. 8

[5] :Meziane A., ' CERISTNEWS', Bulletin d'information trimestriel 8<sup>ème</sup>numéro ,Mars 2012 ,p. 18.

[6] :Bulpitt CJ .,Beilin LJ., Coles EC.et al., 'Randomisedcontrolled trial of computerheldmedical records in hypertension', Br Med J. 1976 ; p 677-679.

[7] : Pringle M., Robins S., Brown G., ' Topic analysis : an objective measure of the consultation and its application to computer assistedconsultations' ,. Br Med J. 1985 ; 290:1789-1791.

[8] :Degoulet P., Ménard J., Berger C., Plouin PF., Devriès C., Hirel JC., 'Hypertension management : the computer as a participant',.Am J Med. 1980 ; 68:559-67.

[9] :Darnell JC, Hiner SL, Neill PJ et al. After-hourstelephoneaccess to physicianswithaccess to computerizedmedical records. Medical Care. 1985 ; 23:20-26.

[10] : Hammond WE. andStead WW. The evolution of a computerizedmedical information system. In : Proc 10th Annual Symposium on Computer Applications in Medical Care (1986). Washington, DC : IEEE. 1986 ; 147-156.

[11] : Pryor TA., Gardner RM., Clayton PD., Warner HR. The Help system. J Med Systems. 1983 ; 7:87-102.

[12] : Whiting-O'Keefe QE., Simborg DW, Epstein WV, Warger A. A computerizedsummaryrecordsystemcanprovidemoreinformationthanthestandardmedicalrecord . JAMA. 1986 ; 254:1185-1192.

[13] :Weed LL. Medical Records, Medical Education and Patient Care. Chicago : Year Book Med Publ. 1969.

[14] : Hortense B. Recensement des difficultés et possibilités d'amélioration de la communication d'informations médicales entre médecins généralistes et autres professionnels de santé du secteur libéral , Novembre 2012 .pp 1.

[15] Roques P., UML 2 Modéliser une Application Web, EYROLLES, 4e edition, 2008.

# **Webographie**

[16]<https://hospihub.com/actualites/> , Les hôpitaux algériens se lancent dans la mise en place du Dossier Electronique Médical, consulté le 13 Mars 2018.

[17] https://goo.gl/Mx4hgS/ ,clubic, ClinicGate Free, consulté le 02 février 2018

[18] <https://goo.gl/cfZ7Hp/> , logitheque, GBE (La gestion du bien-être), Consulté le 09 Mars 2018

[19] <http://www.gestionbienetre.com/lelogiciel.html/> , gestion bienêtre GBE(Le logiciel) consulté le 25 Mars 2018

[20] <https://goo.gl/0GLSqe/> , logitheque,ERP MEDICAL , consulté le 21Fevrier 2018

[21] <https://goo.gl/ltzmZw/> , logitheque, CONSULT pour Windows, Consulté le 21 Février 2018

[22] <http://www.journaldunet.com/developpeur/tutoriel/theo/061220-methodes-agiles.shtml/> , Consulté le 21 Février 2018

[23] <http://agilemanifesto.org/iso/fr/principles.html/> , Consulté le 21 Février 2018